نقش سمومکا تدی برخوردگی تنشی آلیا ژزیرکا لیسوی به ۲ در مطول الکل متیلیک حاوی ۶/۴درصدحجمی اسیدکلریدریک

محمسدعلس كلمسسندا, \*

چکیده

نشریەتھقیقاتی فنن – مېنىسى!ستقلال ، دا نشگا ەمنىتى(مفېلان،شمارە )لىفند

دراین تحقیق ، خوردگی وخوردگی تنشی آلیا ژزیرکالوی ــ ۲<sup>۱</sup>در  $CH_{z}OH/O$ . 4%HCl ( موسوم به محلول پایه ) بتنمائی وبـــا درصدهای مختلفی ازسموم کاتدی نظیرآرسنیک ، پلاتین وسلنیوم مورد بررسی قرارگرفت . ملاحظه گردیدکه ، آرسنیک وغلظتهای نسبتا "زیاد سلنیوم ( زیادتراز *IOO*ppm ) کاهش خوردگی وخوردگی تنشی را مو*ج*ب می شوند . این امرناشی ازتشکیل فیلم غنی ازعناصرمزبوریسوروی سطوح نمونه تشخیص داده شد . همچنین ملاحظه گردیدکه 25ppm سطوح نمونه وغلظتهای کم پلاتین ( نظیر 25ppm ) حساسیت نسبت به خوردگـــــی تنشی رازیادترمی کنند ، علتاین پدیده به نفوذ هیدروژندرناحیه تحت تنش در چلوی ترک بین داندای درحال پیشروی به داخل فلزنسبت داده شد . درحالی که z5ppm سلنیوم اثرقابل ملاحظهای برخوردگی ازخودنشان نداد، اضافه شدن همین مقدارپلاتین درمحلول ،افزایسش خوردگی را موجب گردید . بعلاوه ، افزایش غلظت پلاتین درمحلـــول ، خوردگی راشدیدا " افزایش داد . درهرسرعتکشش ، افزایش حساسیـت نسبت به خوردگی تنشی ، افزایش سرعت اشاعه ترک، کاهش استحکــا م کششی وکاهش کرنش شکست را بهمرا ه داشت ، تغییرات مزبورناشستی از ا فرایش وسعت نا حیه شکست تردکلیوا ژدرا زاع کا هش وسعت منطقه شکست مکانیکی نرم دانسته شد. عامل اصلی به وجودآورنده شکســــــت

\* استادیا ردا نشکده مهندسی مواد ـ دانشگا هصنعتی اصفهان

 $1 - 2$ ircaloy  $-2$ 

تردکلیواژ ، هیدروژن جذبشده ، درضمن انحلال آندی ، درناحیـــه تحت تنش ، شناخته گردید .

## مقد مه

ا زجمله مصا رف عمده آلیا ژها ی زیرکونیوم ( موسوم به زیرکالوی) درنیروگا مھا۔وصنایع هستمای ، بعنوان روکش برای محفظــم هــای نگهدارنده سوخت های هستهای می باشد. همچنین درراکتورهای هستهای که توسط آبخنک می شوند، بعنوان روکش ویا مواداصلی سازنــــده محفظههائی که فعل وانفعالات هستهای درآنهاانجام می گیرندبکسار گرفته می شوند . این کاربرد، عمدتا " ناشی ازخواص ویژهآلیاژها ی زیرکالوی نظیرمقا ومتخوبخوردگی ، استحکام مکانیکی (ازجملــه استحکام خزشی ) کافی ، شکل پذیری ، قابلیت هدایت حرارتی زیاد وازهمه مهمتر ، سازگاری باسوختهای هستهای ، سردکنندهها وکنـــد كنندهها مى باشد . موردآخر ، مستقيما " ناشى آزخاصيت جذب نوتـرون بسیارکم این آلیاژها می باشد .

محیط ها ئی که موجب خوردگی تنشی زیرکونیوم وآلیا ژهـای ّن می گردند توسط  $c$ ox موردجمع بندی قرارگرفته $\llbracket \mathbf{r} \rrbracket$ وگزارش شـده استکه ، عامل اصلی خوردگی تنشی آلیا ژهای زیرکالوی ، جـــفب اجزاً فعال ازمحیط درنواحی تحت تنش می باشد . ازسوی دیگـــر، وهمكا را نش[۴]و[۵]با تكيه برنتايج حاصـــالاز Elayaperumal آ زما یشا ت الکتروشیمیا ئی خودکه برروی زیرکا لوی ـ۲ ا نجـــامداده نتیجه گرفته اندکه ، درمحیط  $\mathcal{CH}_5$ س جذب اجزاء فعال درمحلهای عا مل ا صلى خوردگى تنشى اين آليا ژ مى با شد . مطالعات خـوردگـــى تنشی زیرکالوی ـ۲ درمحلول CH<sub>3</sub>OH/HCl که توسط Majumdar و همکا را ن ا و[۶]و[۷]انجا م گرفته است نشا ن می دهدکه ، سطوح مقطــع شکست این نمونهها شا مل خوردگی بین داندای وشکستکلیواژمی باشد.

نتایج ارائه شده توسط Majumdar وهمکاران او[۶]و[۷]وهمچنیــــن تحقیقات مشابه دیگر [ه] ـ [A] بیا نگرنقش احتمالی هیــــدروژن درشکست تردکلیوا ژوعدم مشارکت آن در خوردگی بین داندای می باشد. هدف ازاین تحقیق عبارتست از: روشن ومشخص نمودن نقش وجایگاه

هیدروژن اتمی درمکانیزم خوردگی تنشی آلیا ژ زیرکالوی ـ۰۲ برای این منظور ، ازسموم کا تدی مختلف نظیرآرسنیگ ، پلاتین وسلنیــوم کمک گرفته شده است . گفته می شود[۱۱]و{۱۲]که ، حضوراین عناصــر در محیط خورنده موجب می شودکه ، درضمن انحلال آندی ، هیستدروژن اتمی بیشتری توسط فلز جذب شلود ...

## روش آزما بیش

دراین تحقیق ، سه نوع نمونه (شکل ۱) ساخته شدهازورقههای زیرکا لوی -۲ به ضفا مت ۱/۵ میلیمتروترکیب شیمیا ئی زیرمــــورد استفاده قرارگرفت .

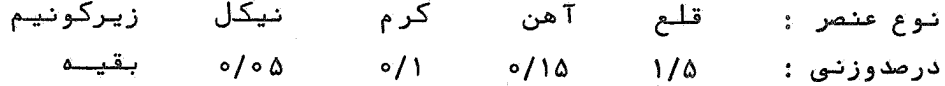

نمونههای نوع ۱ـ الف برای اندازهگیری کاهش وزن وعمق نفـــودّدر خوردگی بین داندای ، نموندهای نوع ۱ـ ببرای اندازهگیری خواص مکا نیکی نظیرا ستحکا م کششی وکرنش شکست ونموندهای نوع ۱ــ ج برای اندازهگیری سرعت اشاعه ترک بکار گرفته شدند. ابعادومشخصات هر یک ازنمونهها درشکل ۱ مشخـصشـدهانـد . تما می نمونهها درکـور ه خلا° با دما ی ه∧۸ درجه سا نتیگرا دبه مدتیک سا عتآ نیسلشده ، سپسس تا ۲۰۰ درجه سانتیگراد درکوره سرد وآنگا هتادمای اتاق درهواسیرد شدند . خواص مکانیکی چنین نموندهائی عبارت بودنداز : استحکام کششی ه۰م نیوتن برمیلیمترمربع ، کرنششکست ۳۵ درصدوسختی ۲۲۴ ویکرز، ساختا رمیکروسکوپی نموندها ی مزبورشا مل دا ندها ی ریستنسنز

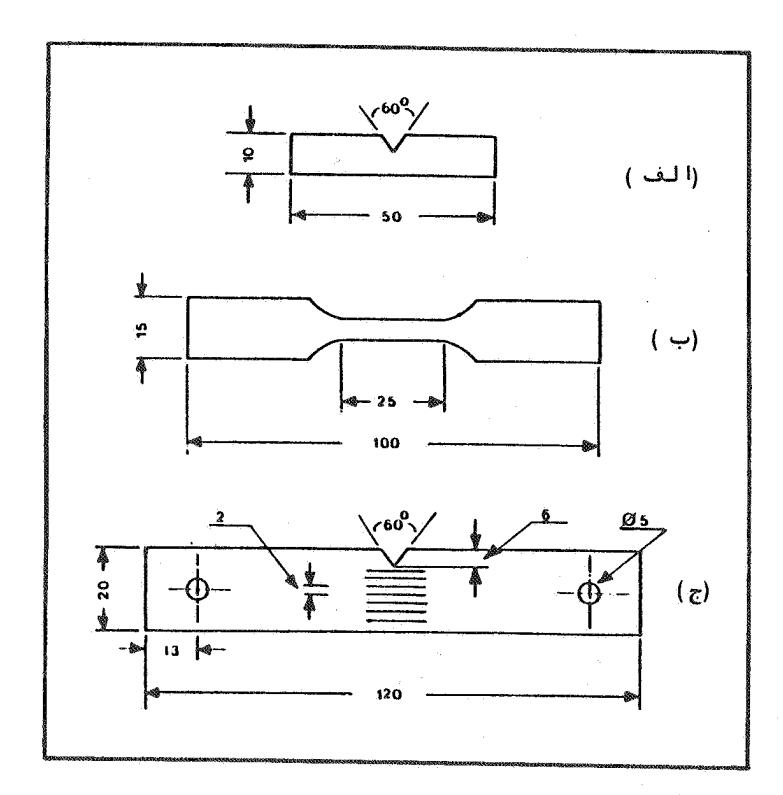

شکل ۱: انواع نمونههای مورداستفاده، ابعادومشخصاتآنها.

( ٢٥ تا ٢٥ ميكرون ) هم محورآلفابود .

پس ازعملیا تآنیل ، ابتدا نمونهها دراستون گریس زدائـــی شده وبعددرمطولی از ۵ درصدحجمی اسید فلوئیدریک درآب مقطــــر اسیدشوئی ، آنگا ه با آب مقطروسپس با الکل شسته ، خشک شده وتــا زمان آزمایش دردیسیکا تورنگهداشته شدند . زمان اسیدشوئی حداکثر ه۶ ثانیه انتخابشدوبااستفاده ازنیتروژن مایع ، درجه حـرارت محلول درحدود ۲۵ درجه سا نتیگرا دحفظ گـردیــد .

ا زآ زما یش غوطهورسا زی برای بررسی ا ثرات ترکیب شیمیا ئـــو

محلول وزمان برروى رفتا رخوردگي آليا ر رَيركالوي -٢ استفا دهشد. برای این منظور ، به تعدادموردنیاز ازند،نههای نوع ۱ـ الـــق انتخاب وپس ازاندازهگیری دقیق وزن ومساحت ، درمطول موردنظــر فوطهورشدند . پس ازگذشت زمانهای ازپیش میین شده ، نمونههـای مزبورا زمحلول خارج ومجددا " وزن شده، آنگاه توسط دستگاه کشش در هوا شکسته شدند . بااستفاده ازوزن های اولیه وثانویه ومساحـت نموندها ، کاهش وزن برای واحد سطح برحسب نینوگرم برمیلیمتـــر مربّم ( . 7 $^{-2}$  ) محاسبه گردیدوسطوح مقطع شکّست توســـــــــــط میکروسکوپیا ی نوری والکترونی موردبررسی قرارگرفته، حداکثرعمق نفوذ خوردگی بین داندای مشخص گردید .

کلیه آزمایشاتخوردگی تنشی توسط دستگاه کشش ساخته شدهبر اساس طرح اولیه ارائه گشته توسط payer وهمکاران او [۱۳]انجام گرفت . برای این منظورهریک ازنموندهای کشش ( شکل ۱ـ ب) ویــا تک شیار ( شکل ۱ـ ج ) که قراربود آزمایش شوند ، مطابق شکل ۲در داخل یک ظرف شیشهای استواندای قراردا ده ومحلول شیمیائی مسعورد نظر درداخل آن ریخته شد . همچنین ، به منظورمتمرکزکردن تا ثیـر محلول خورنده برروی طول مفیدنمونههای کشش ویادرانتهای شیـــار ا بجا دشده برروی نمونهها ی تک شیا ر ، بجز طول مفیدنمونهها ی کشـــش وفا صلَّهای درحدود ۲ میلیمتردرطرفین شیا رموجـودبرروی نمونههـای تک شیا ر ، بقیه نواحی نمونهها توسط لاک ضداسیدپوشا نیده شد .

استحکا مکششی وکرنش شکست مستقیما " توسط نمودا رها ی تنــش ــ کرنش رسم شده محاسبه گردید. برای اندازهگیری سرعت پیشرفت ترک ا زخطوط موازی که درا متـدا دانتهای شیا رنمونههای نوع ۱ــ ج بــــه فواصل ۲ میلیمترازیکدیگرایجادشده بودکمک گرفته شد . برای این منظور ، اشاعه ترک خوردگی تنشی که درانتهای شیاربه وجودآمسسنده بود ، همچنین چگونگی پیشرفتآن توسط تلسکوپ نوری دقیقا " دنبا ل گردید . زمان لازم برای پیشرفتیک ترک منحصربه فرددرفاصلـــها ی

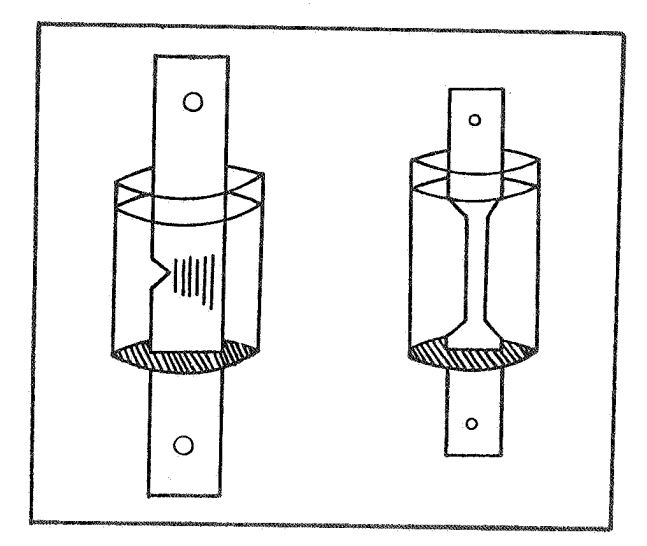

شکل ۲: نحوه قراردادن نمونههای خوردگی تنشی درظروف شیشسسهای حاوى محلول مورد نظير

درحدود) میلیمتراندازه گرفته شدوبدینوسیله سرعتاشاعه تــرک محاسبه گردید. بطورکلی ، هریک ازاعدادوارقام مربوط به نتایـج ارائه شده دراین تحقیق ، میانگین نتایج به دستآمده ازحداقـل ۲ الی ۳ آزمایش می باشد.

محلول شیمیائی پایه که مورداستفاده قرارگرفت ، عبارتبود ازالکل متیلیک حاوی ۶/۴ درصدحجمی اسیدکلریدریک غلیظ ( ۳۵ درصد وزنی ). این محلول براساس نتایج به دستآمده ازآزمایشاتقبلی [A] آل تخا بگردید . مطولهای حاوی سموم کا تدی آرسنیک ،پلاتین وسلنيوم با اضافه كردن به ترتيبتركيباتTرسنيتسديم ،اسيـــد کلروپلاتینیک ودی اکسیدسلنیوم به محلول پایهتهیه گردید. بررسی ومطا لعمسطوحمقطعشكست توسط ميكر وسكويبهاى نورى واللكتروني انباءكنفت

شتا يج

آلف۔ اندازہگیری کا ھش وزن

نتایج به دستآمده ازاندازهگیری کاهش وزن بهکمکآزمایشات غوطهورسازی درجداول ۱۱لی ۳ خلاصه شده است. دراین رابطه، اثر زمان غوطەورى ونوع وغلظتسموم كاتدى آرسنيک ، پلاتين وسلنيـوم به ترتیبدرجداول ( ، ۲و ۳ همراه بانتایج مربوط به محلول پایه ارائه گردیدهاست.

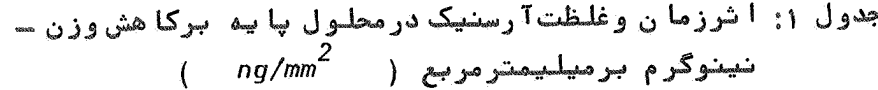

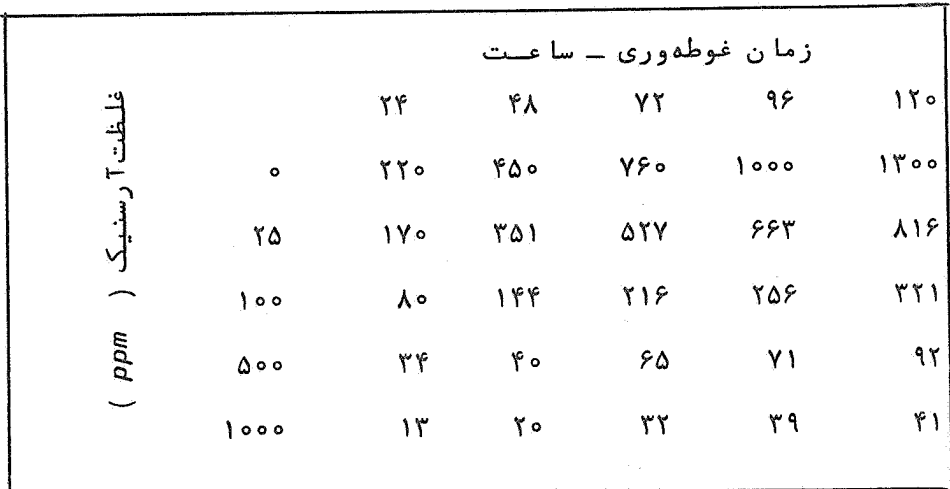

همانسگونه که ملاحظه می گردد، بطورکلی دررا بطه باتما می محلولهای موردآ زمایش باگذشت زمان فوطهوری ، کاهش وزن افزایش یافتهاست. معبذا ، تا ثیرزمان غوطهوری درمخلولهای مختلف متفاوت می باشد . ا زسوی دیگر ملاحظه می شودکه تا ثیر جزا آما فنه شده به محلــــول وهمچنین افزایش غلظتآن برکاهش وزن شدیدا" بستگی به نوع جُزء اضافه شده دارد. اضافه شدن آرسنیک وافزایش فلظتآن درمحلـول پایه موجبافت کاهش وزن شده ( جدول ۱ ) در حالی که ،حضــور استقلال

|                    |              | ,,,,,,,,, |                       | .                 |                   |                  |  |
|--------------------|--------------|-----------|-----------------------|-------------------|-------------------|------------------|--|
| ٠u                 |              |           | زمان غوطهوري - ساعــت |                   |                   |                  |  |
|                    |              |           | ٢                     | ۵                 | ه ۱               | $\mathbf{y} \in$ |  |
|                    | $\circ$      |           |                       | ۱۳۵               | ١٧۵               | $\gamma \gamma$  |  |
|                    | ۲۵           | ٩         | ٣ο                    | 190               | Y90               | ۵۷۲              |  |
| لطت پلاتين ( ppm ) | 100          | ۱۷        | ۶λ                    | $\forall y \circ$ | $\Delta \Upsilon$ | $9\lambda$       |  |
|                    | $\Delta$ o o | ۳۹        | 11Y                   | 411               | $Y\hat{z}$        | 1004             |  |
|                    | 0.000        | ۵۵        | 180                   | ۴۷۵               | ٧٨٠               | 1090             |  |
|                    |              |           |                       |                   |                   |                  |  |

جدول ۲: اشرزمان وغلظت پلاتین درمحلول پایه برکاهش وزنینینوگرم  $\left(\frac{1}{2}mv^2\right)^2$ بر میلیمتر مربع ( مربع ا

جدول ۴: آثرزمان وغلظت سلنیوم درمحلول پایه برکا هش وزننینوگرم  $\left(\frac{m}{\text{log}/\text{mm}^2}\right)$ برمیلیمتر مربع ( ر

|                      |                 |                        |                 |         | زمان غوطهوري ۔ ساعــت |                                |  |  |
|----------------------|-----------------|------------------------|-----------------|---------|-----------------------|--------------------------------|--|--|
|                      |                 | ٢۴                     | ۴λ              | ٧٢      | ٩۶                    | 150                            |  |  |
|                      | $\bullet$       | $\gamma \gamma$        | ۴۵۰             | $Y \xi$ | 000                   | 1400                           |  |  |
| فلظت سلنيو م ( ppm ) | ۲۵              | $\gamma \gamma \Delta$ | ۵۰۸             | ە 40    | 1040                  | 1560                           |  |  |
|                      | ۵۰              | ۲۱۸                    | ۴γ۰             | ٧٨٥     | $9\lambda$            | $\lambda \rightarrow -\lambda$ |  |  |
|                      | $ $ o o         | ۲۲۴                    | ۴۳۵             | YYA     | ۹۹۵                   | 1090                           |  |  |
|                      | $Y \circ \circ$ | 1V <sub>o</sub>        | ٣۶γ             | 601     | ۷۴۵                   | $\lambda \circ \tilde{r}$      |  |  |
|                      | $\Delta$ 0.0    | ه ۹                    | 1Y <sub>0</sub> | ٣۴۵     | 490                   | $\gamma \circ \gamma$          |  |  |
|                      | 1000            | $\mathbf{Y}^{\prime}$  | ۵۴              | ۶۲      | V <sub>o</sub>        | $\lambda$                      |  |  |

پلاتین درمطول وافزایش فلظتآن کاهش وزن را زیا دترمی کنــــــد (جدول ٢) . اضافه شدن مقاديركم سلنيوم (50 50-25 ) اثرچنـدان قابل توجهی برکاهش وزن نداشته ، درحالی که افزایش فلظـــتآن بیشترازحدود IOO-200ppm موجبافتشدیدکاهش وزن می گردد. نکته قابل توجه دررابطه بانمونههای غوطهورشده درمحلولهای حاوی سموم کا تدی آرسنیک ، پلاتین وسلنیوم ، رسوبآنها برروی نموندهای موردآ زما يش مى با شد . در محلولها ى حا وى غلظت با لائى ا زسمـــــوم کاتدی مزبور (بیشتراز500ppm ) این رسوباتخیلی سریم تشکیــل شده ، درحالی که درمحلولهای حاوی غلظتکم ( کمتراز 50ppm ) تشکیل این رسوبات نیازبه زمان طولانی دارد. بعلاوه ، تشکیبـــل رسوبا تآرسنیک بمراتب سریع تروشدیدترا زتشکیل رسوبا تسلنیسوم ملاحظه گردید. ازسوی دیگر ، تشکیل رسوباتپلاتین همرا هبا خوردگی شدیدوتجمع محصولاتخوردگی برروی سطوح نموندها مشاهده گردید.

ب۔ اندازہ گیری خواص مکانیکے

نتایج به دستآمده ازآزمایشات انجام گرفته به منظـــور بررسی اثرات نوع وغلظت جزا اضافه شده به محلول پایهبراستحکام کشش وکرنش شکست به ترتیب درشکلهای ۳ و ۴ ارائه گردیدهآنسسد. آزمایشات مزبوربرروی نمونمهای کشش نشان داده شده درشکـــال ۱ ( نموندنوع ( ـ ب) انجام گرفته اند. سرعتکشش مورداستفــاده برای این منظور <sup>۳—</sup>۰٫۳x۱۰ میگرون برثانیه انتخابگردید. ایستن ا مربا عنايت بهنتا يج به دست آمده از مطالعا ت قبلي $\lceil \chi \rceil$ و $\lceil \lambda \rceil$ ا نجسا م پذیرفت . درشکلـهای مزبور ، نتایج به دستآمده ازانجامآزمایشات کشش درهواومحلول یایه نیزنشان داده شدهاند.

هما نگونـه كـه ملاطفه مى شود ، حضورآرسنيك درمطـول پايــــــه واضافه شدن فلظتآن افزايش استحكا مكششى وكرنش شكست راموجــب می شود. دررابطه با Z5ppm آرسنیک ( که حداقل مقداراضافه شنده

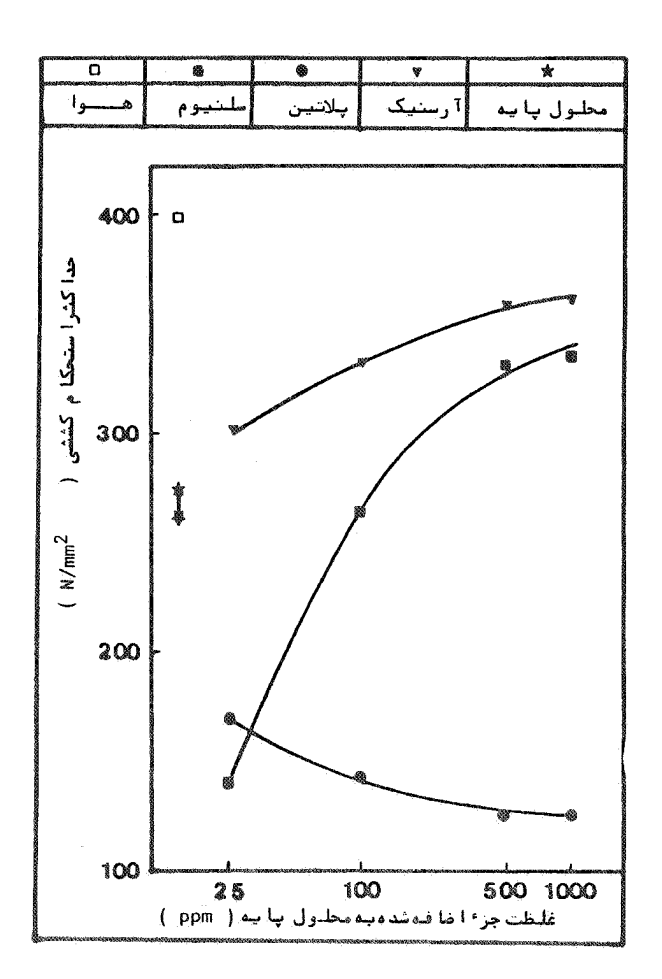

شکل ۳: تا ثیرغلظت سموم کا تدی ا ضافه شده به محلول پا یــــه بــــر استحکام کشش ، سرعتکشش : <sup>۳</sup> - ۳/۳x۱۰ میکرون برنا نیسه

نقش سموم کا تدی برخوردگی ...

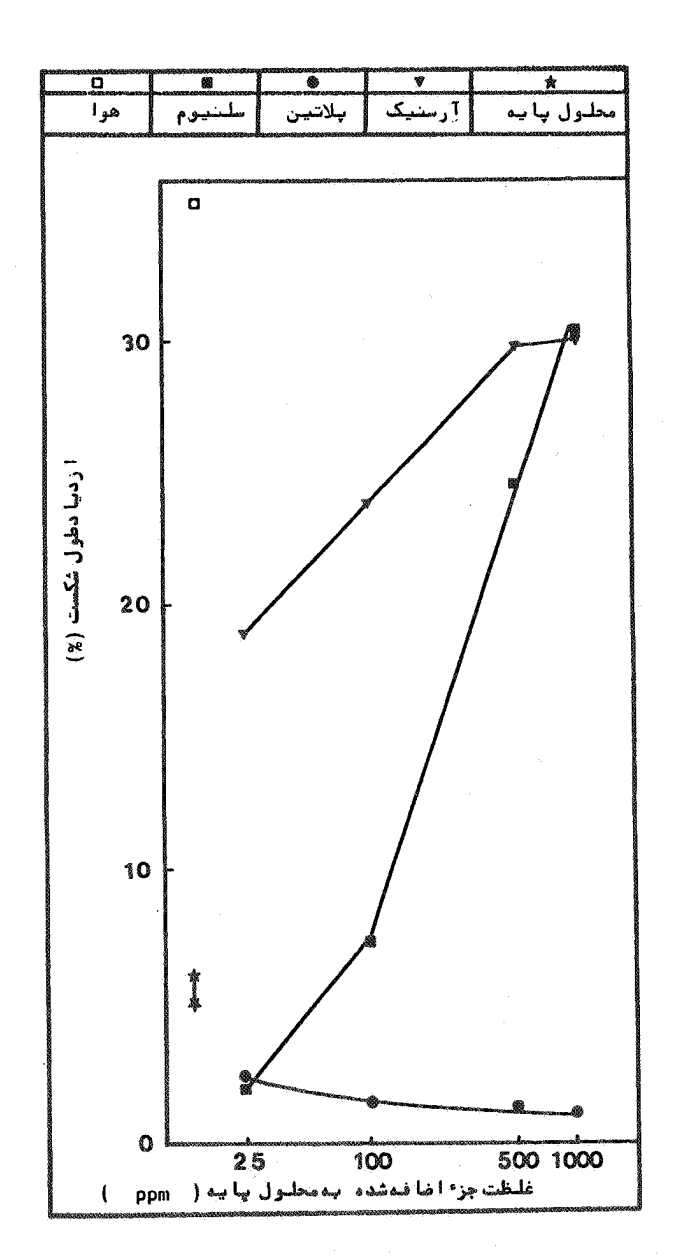

شکل ۴ : تا نیرغلظت سمومکا تنبی ا ضا فـهشده بـا محلـول پـا یـه بـرکـرنش شکـست.<br>سرعت کشش : الـ ۳/۳x۱۰ میکرون برثا نیــــه

استقلال

این جزٴ به محلول است) استحکام کشش۱ز ۲۷۰ به ۳۰۰ نیوتـن بر میلیمترمربع وکرنش شکست از ۵/۵ به ۱۹ درصدافزایش یافته اسـت. برخلافآرسنیک ، بااضافه شدن 25ppm یلاتین به محلول پایسنسه ، استحکا مکششی از ۲۷۰ به ۱۷۰ نیسوتن برمیلی مترمربع وکرنش شکست از ۵/۵ به ۲/۵ درصدکاهش می یابد. همچنین بااضافه شدن غلظـــت یلاتین در محلول ، استحکا مکشمی وکرنششکست مرتبا " کا هش می یا بد . این کا هش با افزایش میزان پلاتین بیشترا ز500ppm چندان محســوس نمی باشد . برخلاف روندتقریبا " یکنواخت! ثراتآرسنیک وپلاتین بر خواص مکانیکی ، چگونگی تانیرسلنیوم براین خواص شدیدا " بستگــی به غلظتآن درمحلول دارد. هما نگوندکه مشاهده می گردد، مشابسه بايلاتين ، اضافه شدن Z5ppm سلنيوم به محلول موجبكا هشاستحكام کششیوکرنششکست می گردد ( استحکا م کشش از ۲۷۰ به ۱۳۷ نیوتـــن بر میلیمترمربع وکرنششکستاز ۵/۵به ۲ درصدافت می یابد). درحالی كه اضافه شدن غلظت سلنيوم درمحلول ، استحكام كششى وكرنش شكست را مجددا "افزایش دا ده به سمت مقا دیرمربوط به محلول حا ویآرسنیک متما پل می نما ید .

ج ۔ سرعت ببیشرفت نیرک

نتایج حاصل ازاندازهگیری سرعت اشاعه ترک درمحلول پایسته وهمچنین درحضورسموم کاتدی آرسنیک ، پلاتین وسلنیوم درشکـــل ۵ ارائه گردیدهاند. برای این منظورازنمونههای شکل ۱ـج وســرعـت کشش <sup>۲</sup>-۳/۳x۱۰ میکرون برثانیه که براساس نتایج حاصل ازتحقیقات قبلی [ ۷ ]و [ ۸ ] انتخاب گردیدا ستفا ده شده است.

هما نگونی که ملاحظه می شود، اضافه شدن آرسنیک به محلــول پایه وافزایش غلظتآن ، سرعتپیشرفتترک راکاهش داده مدرحالی که حضورپلاتین درمطول وافزایش غلظتآن، افزایش سرعت اشاعـــه ترک را موجب گردیده است .

نقش سموم کا تدی برخوردگی ....

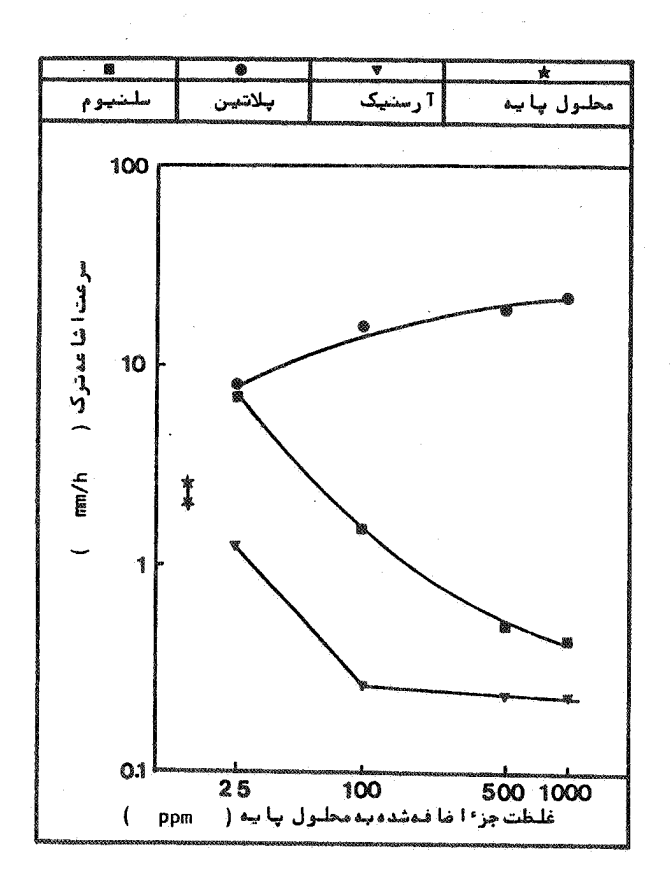

شکل ۵: تا ثیرغلظت سموم کا تدی ا ضافته شدهبه محلول پا به برسترعت اشا عه ترک : سرعت کشش ، آص ۳/۳x۱ میکرون بر شا نیه بعنوان مثال ، بااضافه شدن ppm 25 رسنیک ویاپلاتین به مطـول پایه، سرعت اشاعه ترک ازحدود ۲/۳به ترتیب به ۱/۲ و۸ میلیمتردر

ساعت تغییر می کند . کا هش ویا افزایش سرعت پیشرفت ترک با اضا فـــه شدن غلظت عنا صربه ترتیبآ رسنیک وپلاتین بیشترا ز 500<sub>ppm</sub> چنـدا ن قابل ملاحظهنمی باشد. مشابه باخواص مکانیکی ، دراینجانیزنقــش سلنیوم دررابطه باسرعت آشاعه ترک بستگی به غلظت آن درمطـــول دارد. همانندپلاتین بااضافه شدن 25ppm سلنیوم به محلـــول، سرعتاشاعه ترک افزایش می یابد ( از ۲/۳ به γ میلیمتردرساعت ). درحالی که افزایش بیشتر فلظت سلنیوم درمحلول ، مشابهآرسنیــک ، کا هش سرعت پیشرفت ترک را موجب خوا هدشد . د۔ تا شیرسرعتکششی برخوا ص مکا نیکی

نتایج حاصل ازآزمایشات انجام گرفته دررابطه بابررسی تاثیر سرعت کشش برا ستحکا مکسؓشی وکرنش شکست در محلول پا یه و همچنین محلول پایه حاوی آ 25ppm ازسموم کاتدی مختلف به ترتیب درشکلهای ۶و ۷ ارائه گردیدهاند.

هما نگونه که ملاحظه می گردد ، درتما م سرعتهای کشش، اضافیه شدن - 25ppm آرسنیک به محلول پایه موجب افزایش استحکام کشــشی و کرنش شکست می گردد . درحالی که عموم رهمین مقدارپلاتین ویا سلنیوم در محلول پایه استحکام کششی وکرنش شکست را درتما م سرعتهای کشــش کا هش می دهد . همچنین ملاحظه می گرددکه ، درسرعتهای کشش یا ئیـــن، سلنیوم درمقایسه باپلاتین تائیربیشتری برکاهشاستحکا مکششبیی و کرنش شکست ازخودنشا ن می دهد ، درحا لی که ، درسرعتها ی کشـش بــا لا، تا ثیرپلاتین تاحدودی شدیدترمی باشد.

هــ تا شیرسرعتکشش برسرعت اشا عه ترک

نتایج حاصل ازائدازهگیری سرعتییشرفت ترک تحت تائیـــ سرعتهای کشش مختلف در محلول پایه ومحلول پایه حاوی 25ppm از سموم کاتدی مختلف درشکل ۱٫ ارائه گردیدهاند.

هماً نگونـه کـه ملاحظه می گردد ، درحالـی کـه درسرعتـهای کشـــــش متوسط وزیا دحداکثرسرعت اشاعه ترک مربوط به محلول پسایه حاوی

.<br>25ppm - پلاتین بوده، حداقل سرعت پیشرفت ترک در تما م سرعتهای کشش مربوط به محلول پایه حاوی همین مقدارآرسنیک می باشـــ د.در رابطه باسلنیوم ، مشاهده می گرددکه ، درسرعتهای کشش با لاافزایش سرعت پیشرفت ترک ناشی ازحضور 25ppm سلنیوم درمطلول پایه چندان محسوس نمی با شلد .

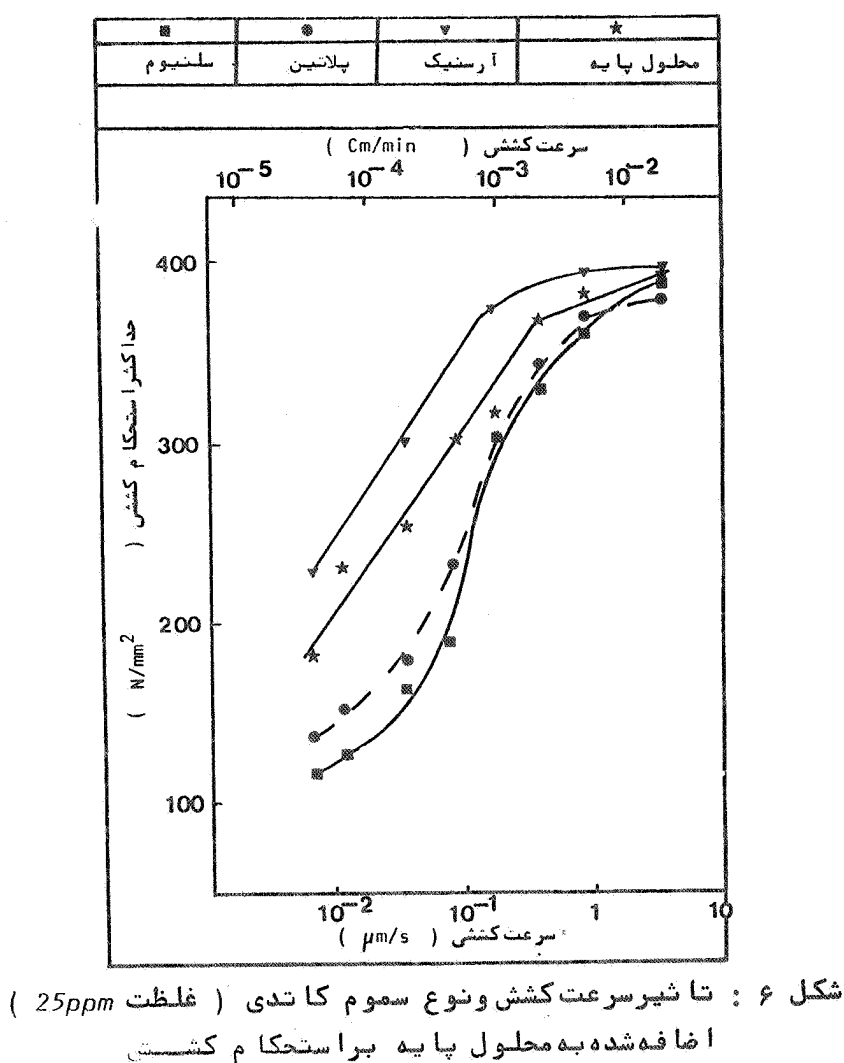

استقلال

معبدة! ، باكا هش سارعت كشش ، بقش سلنياوم برافزاياش سالرغبلت اشا عه ترک کا ملا" مشهدودمی با شـد : بطوری که ملاحظه می شـــود، باکا هش سـرعت کشش ونـزدیـک شدن بـه حدپا شینـی سرعتـها ی کشش استفا ده

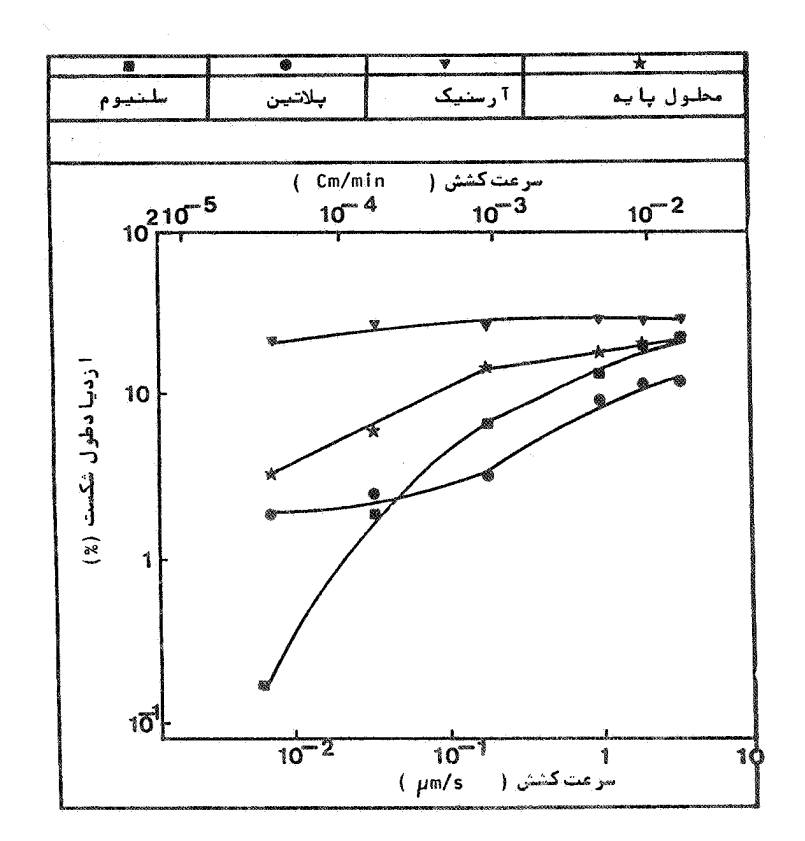

ا ضافه شیده به محلول پایدبر کریش شکست.

شنده ، آهنگ کا هش سنزعت اشاعه ترک در مختلول پایننده اوی (Z5ppm سلنيـوم مــرتبا "كم شـده ودرنهايتتقــريبا " مستقــــال از سـرعــــتکشــش بــا قـــی می مــا نـــد ۰ . درحا لـی کـه ، آهنگ کا هش ســرعـت

ا شا عدترک درنموندها ی آزما یش شده درمحلول پا یه حا وی آ ppm روی پلاتین درسرعتهای کشش خیلی کم ( درحدود ۔0.01 میکرون برثا نیــه) افزایش می یا بد. این امرموجب می شودکه،درسرعتهای کشش خیلی کم سرعت اشاعه ترک درحضور 25ppm سلنیوم بیشترا زسرعت پیشرفت تـــرک درحضور *25ppm* پلاتین با شد .

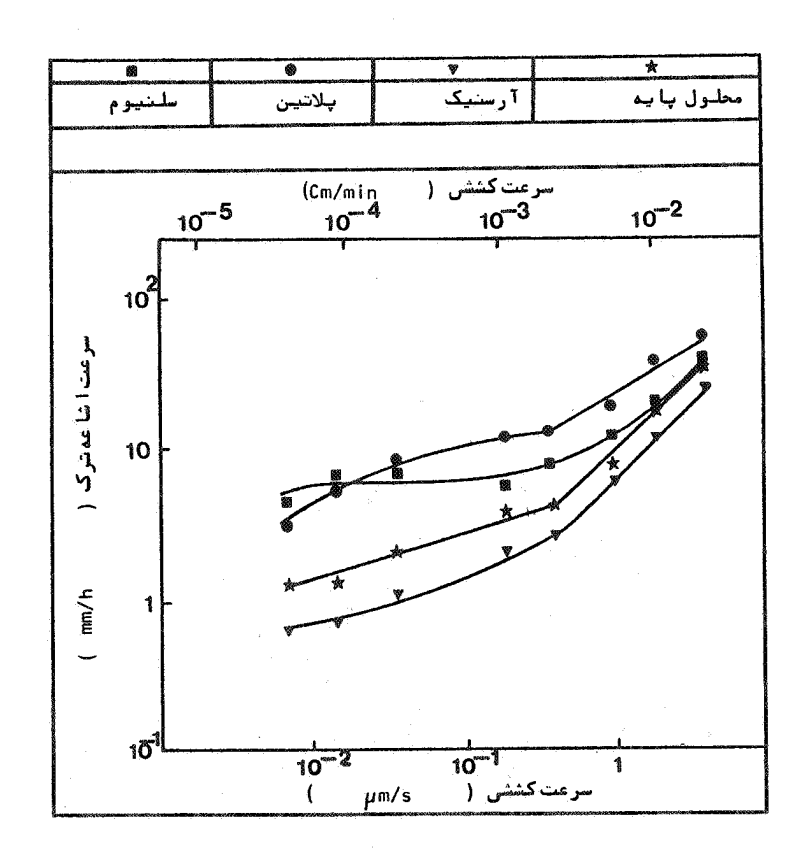

شكل k : تأ شيرسرعت كشش ونوع سمومكاتدى ( غلظت 25ppm ا ضا فسهشده به مخلسول پا به برسر عت ا شا عدترک .

ی ۔ سررسی سا ختا رمیکروسکوپی سطوح مقطع شکست ۱ ـ نمونههای آزمایش غوطهوری

کلیه نمونههای مورداستفا ده درآزمایشات غوطهورسا زی پــس از اندا زهگیری کا هش وزن توسط دستگا ه کشش شکسته وسطوح مقطع شکست آنـها موردبررسي ومطالعـه أميكروسكوپي قرا رداده شدند . نتا يـج حاصـل ا زمطا لعا ت میکروسکوپی فوق بیانگرخوردگی بین دا نـها ی درنـوا حــــی خارجي يا لبدها ي نموندها وشكست مكا نيكي نرم دربقيد قسمتما ي آنما می باشد . چگونگی توزیع خوردگی بین داندای وشکست مکانیکی نـرم درسطح مقطع شکست این نمونهها بطورشماتیک درشکل ۹ نشا ن دادهشنده است. همچنین ، تصویرمیکروسکوپی الکترونی ازسطح مقطع شکســـت نموندهای مزبورشا مل خوردگی بین داندای وشکست مکانیکی نـــرم ، درشکل ه۱ ارائه گردیده است.

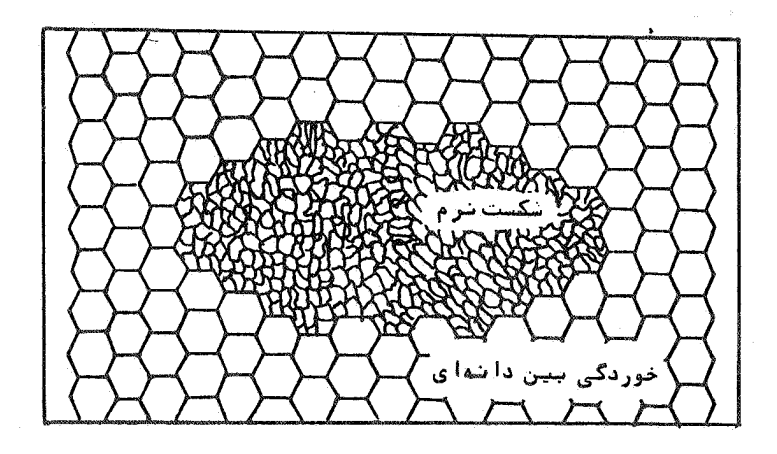

شکل ۹ : نمایش شما تیک چگونگی توزیع خوردگی بین داندای مکا نیکی نرم درسطح مقطع شکست نموندهای غوطهور شده درمحلول .

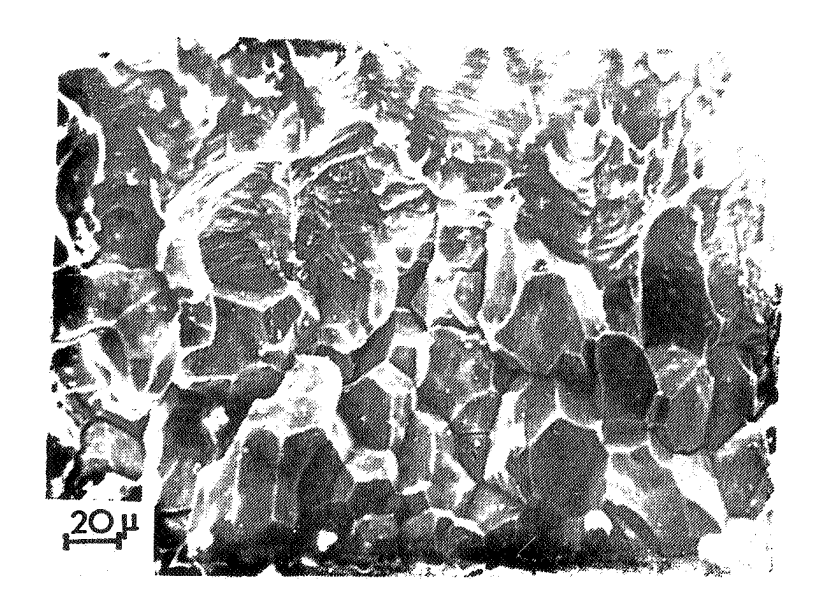

شکل ه۱ : تصویر میکروسکوپی الکترونی ازسطح مقطع شکسنت **نسوندهای غوطهورشده در محلول ،شا مل خوردگــــــ** بین دا شدا ی درکنا رهها وشکست مکا نیکی نستر مدر بقيه نمونه .

حداکثرممق نفوذخور دگی،ییندا نـها ی درکلـیـه لـمونـهها ا نـدا زاهگرفتــه شد . نتایج حاصل ازاین اندازهگیری که تاثیرزمان فوطهوری وغلظت جزء آضافه شده به محلول برحداکثرعمق نفوذ خوردگی بین دانهای را نشا ن می دهد ، همرا ه با نتایج مربوط به محلول پایه به ترتیسب در شکلهای ۱۱ و ۱۲ ارائه گردیده است.

همانگونه که ازشکل ۱۱ملاحظه می گردد، بدون توجه به نوع محیط موردا ستفا ده با ا فزا یش زما ن غوطهوری حداکثرعمق نفوذ خوردگــــی بیِن دانهای افزایش می یابد . همچنین ، افزایش Z*5ppm آ*رسنیـک به معلول پایه موجبکاهش حداکثرعمق نفوذ خوردگی بین دانسسهای می شود . ازسوی دیگر حضور Z5ppm پلاتین درمحلول پایه ، حداکثــر

استقلال

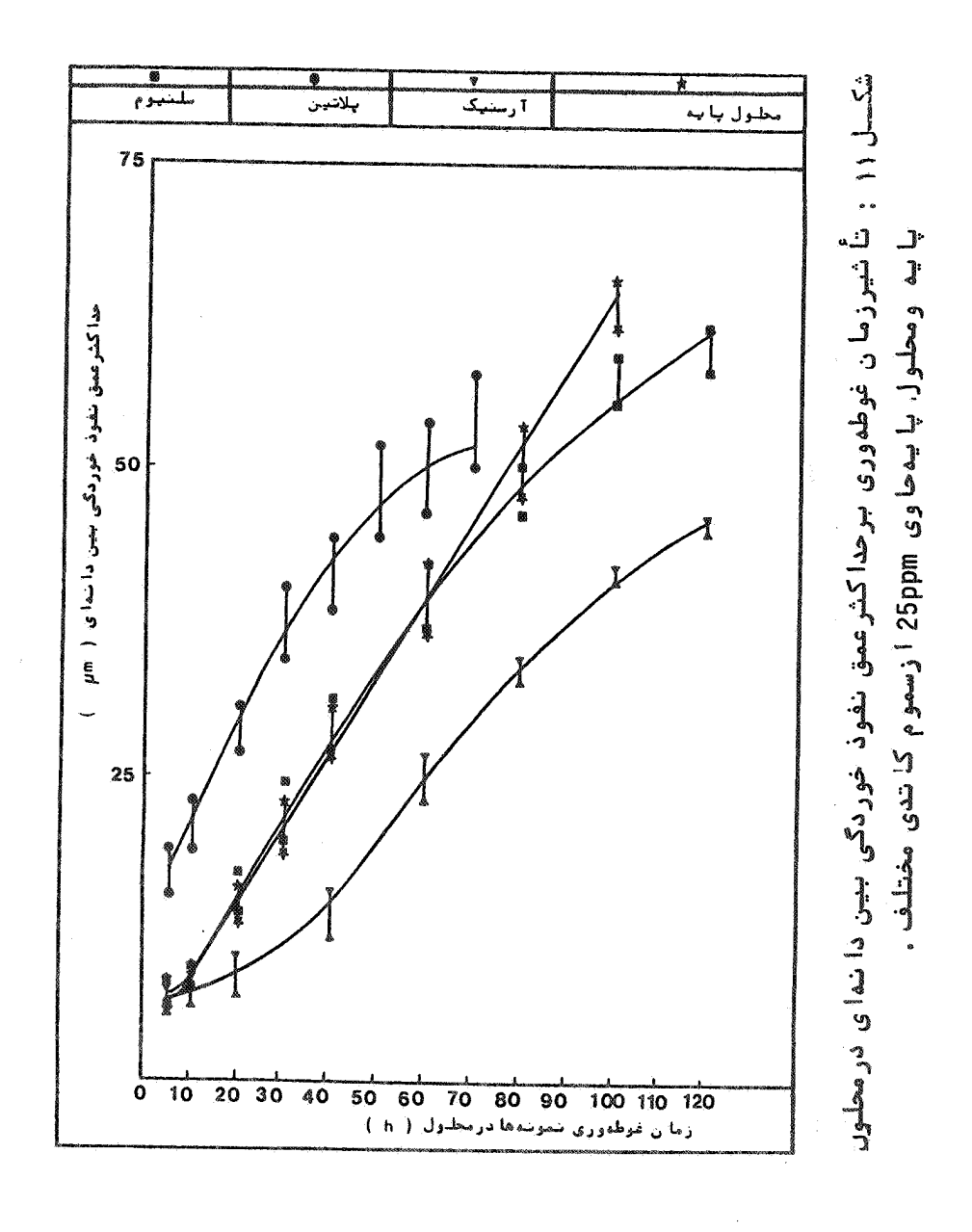

عمق نفوذ خوردگی بین دانمای راافزایش می دهد. این افزایسسش در زما نبهای کوتا ه غوطهوری مشهودترا ززما نبهای زیا دمی با شد ، درحا لسی که کاهش حداکثرعمق نفوذ خوردگی بین داندای ناشی ازاضافه شـدن T25ppm رسنیک به محلول پایه درزمانهای زیادمشهودترخواهدبود.در رابطه باسلنيوم ديده مي شودكه، اضافه كردن ppm 25 سلنيوم بـــه محلول پایه اثرچندان قابل ملاحظهای برحداکثرعمق نفوذخوردگـــو بین داندای نخواهدداشت . درعین حال ملاحظه می شودکه ، درزمانهای نسبتا " طولاني ( بيشترازه٨ ساعت) حضور 25ppm سلنيوم درمطـول، حداکثرعمق نفوذ خوردگی بین داندای راتا حدودی کاهش می دهد.

ا ثر فلظت سموم کا تدی برحداکثر ممق نفوذ خوردگی بین دا نــها ی درشکل ۱۲ ارائه شده است. هما نگونه که ملاحظه می گردد، حضـــور وا فزایش غلظت آرسنیک موجب کا هش حدا کثرعمق نفوذ خوردگی بیندانهای می شود . ازسوی دیگر، اضافهشدن وافزایش غلظتپلاتین ، افزایسش شدیدحداکثرعمق نفوذ خوردگی بین داندای رابهمراه خواهدداشــت . دررابطه باسلنيوم ، ديده مي شودكه ، تاحدود <sub>100ppm</sub> سلنيــــوم اضافه شده به محلول ، حداکثرعمق نفوذ خوردگی بین دانهای کاهش مختصری ازخودنشان می دهد . درحالی که بااضافهشدن غلظت سلنیـوم بیشتراز IOOOppm به سمتحداکثرعمق نفوذ خوردگی بین دانـــهای در محلولهای حاوی آرسنیک ( بیشتراز *IOOOppm* ) میل می کند.نکتـه قابل توجه دررابطه بانمونههای آزمایشات غوطهوری تشکیل فیلـــم ویا رسوبات غنی ا زسموم کا تدی موجوددرمحلول برروی سطوح نمونهها می باشد . تشکیل وضخا متفیلم مزبور ، همچنین چسبندگی آن شدیسدا" بستگی به نوع وغلظت جزا اضافه شده به محلول وزمان غوطهوریدارد. بدین صورتکه ، در مطولهای حا وی آرسنیک فیلم مزبورا زبیشتریـــن چسبندگی برخوردا ربودهوحتیدر غلظتهای کم ( Z5ppm ) وزمانهای کوتا ه آزمایش ( ۲۴ ساعت ) نیزمشاهده گردید . درمحلولهای حاوی پلاتین ، فیلم مزبورکدهمراه با محصولاتخوردگی وذراتفلزی جَداشده

أستقلال

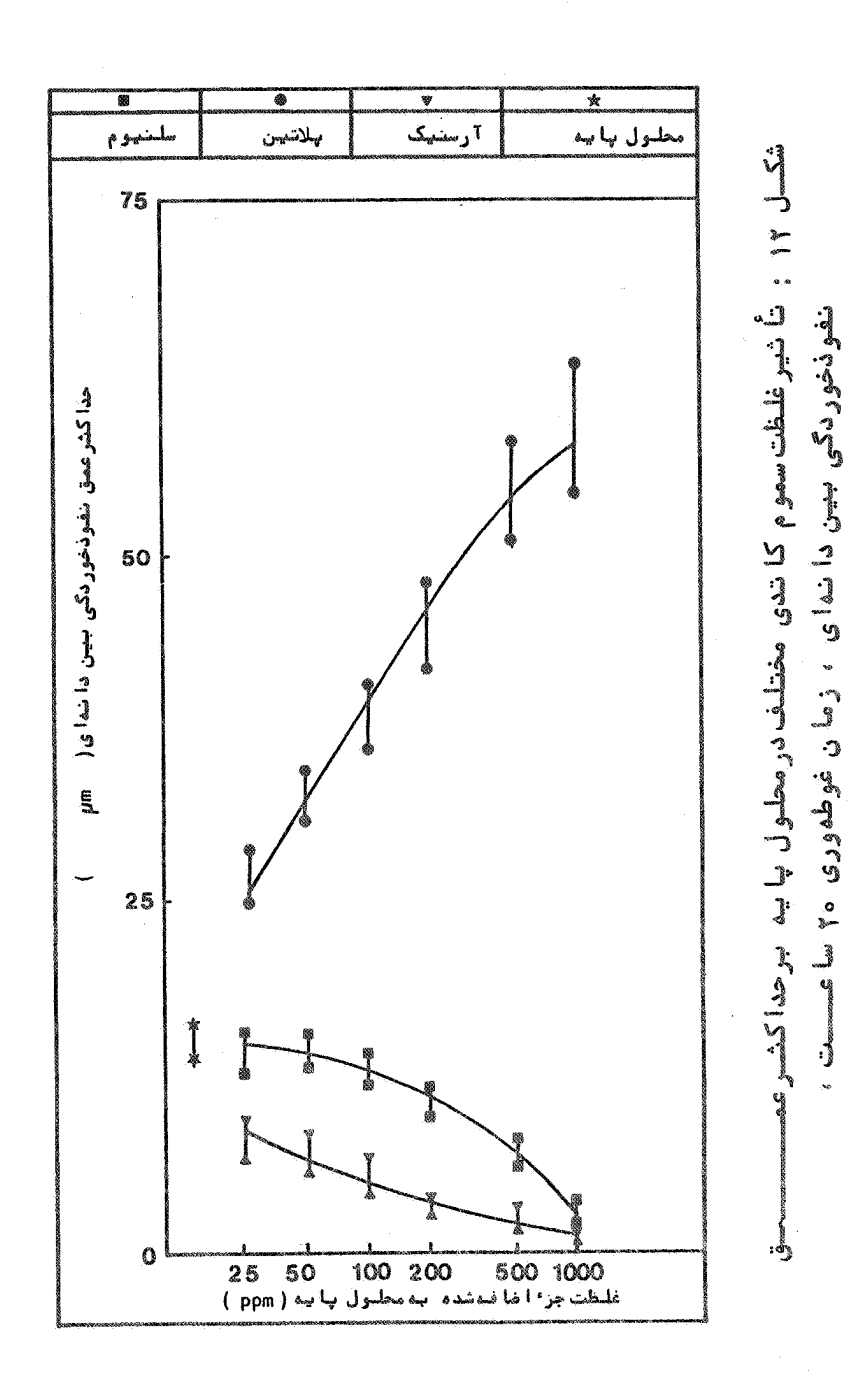

۵۴

ا زسطح نمونه بوده ( مخصوصا "درغلظتها ی زیا د) ا زچسبندگی کمــــی برخوردا ربوده ، بنحوی که جداسا زی قسمت عمدها ی ازآن ازروی سطوح نمونه اسه سا دگی آ مکا نیذیربود ، در محلولهای حا وی سلنیوم، فیلنم مزبورفقط درغلظتهای زیاد( بیشتراز 200ppm ) ویا زمانهای طولانی ( بیشترازه ۱۲ ساعت ) تشکیل شد. بعلاوه، ملاحظه گردیدکه امکــان تشکیل رسوبات مزبوردر غلظتهای زیا دوزما نبهای کوتا ه بمراتب بیشتر ا ززمانیهای طولانی ولی غلظتهای کم می باشد. قسمت عمده رسویــات مزبوربه سادگی ازسطوح فلزجداشده وواردمحلول می شوند.

۲ ـ نموندهای خوردگی تنشی

بطورکلبی ، سطوح مقطع شکست نمونههای آزمایش شده تحت شرایط خوردگی تنشی شا مل سه ناحیه بصورت زیربودند : یک ناحیهبیندانهای خا رجی درلبهها ، یک ناحیه شکست مکانیکی نرم ( بصورت میان دانهای) در مرکز ویک ناحیه شکست میا ن دا نما ی تردبصورت کلیوا ژدرحدفا صنال دوناحیه مزبور . چگونگی توزیع وموقعیت هریک ازنواحی فوق بطسور شماتیک درشکل ۱۳ نشان داده شده آست. همچنین ، مثالی ازساختار میکروسکوپی سطح مقطع شکست که شامل سه ناحیـهمزبورباشددرشکل ۱۴ نشان داده شده است. وجودهریک ازنواحی فوق برروی سطح مقطـــع شکست وهمچنین وسعتآن شدیدا " بستگی به سرعتکشش ونوع محیــــط موردآ زمایش دارد. دررابطه بانقش سرعتکشش می توان گفتکه،بطور کلی دریک محیط مشخص که ۱ مکا ن خوردگی تنشی وجودداشته با شد ،هسر چه سرعت کشش کا هش یا بد ، ازوسعت ناخیه شکست مکا نیکی نرم (  $(A_{\overline{D}})$ در مغزنمونه کاسته شده ودرعوض بروسعت نواحی خوردگی بین داندا ی درلبه ها ( A<sub>T</sub> ) وشکستتردکلیواژ ( A<sub>C</sub> ) افزوده می شـود. شایــان ذکرا ستکه من نسبت مساحت منطقه اشغال شده توسط شکست تردکلیسوا ژ به مساحت ناحیه خوردگی بین داندای ، یعنی  $A_{\gamma}$ Aنیزتابعــی از  $A_{\rho}/A_{\tau}$  سرعت کشش می با شد . بدینصورتکه ، باکا هش سرعتکش نسبت  $A_{\tau}$ 

ا فزاً یش می یا بدوبرعکس با افزا یش سرعتکشش این نسبتکا هش خواهد یافت . بعنوان مثال ، دررابطه با محلول پایه ، برای سرعتهــای کشش بیشترا ز  $^{-1}$ ۳/۳x۱۰ میکرون برثا نیه نسبت $A_{\rho}$ /A $_{\chi}$  به سمت صفـــر میل کرده درحالی که برای سرعتهای کششی کمترا ز ۱ه/ه میکرون بسر ثانیه این نسبتحتبی به بیشتراز۲ تا ۳ خواهدرسید.

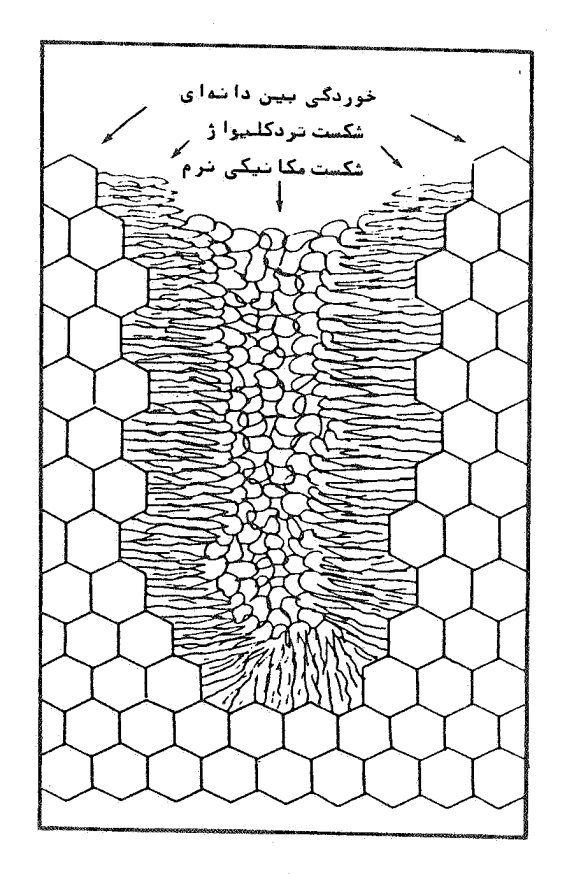

شکل ۱۳ : نما یش شما تیک چگونگی توزیع وموقعیت نوا حسس خوردگی بین دا ندای، شکست مکا نیکی نرم وشکست تردکلیوا ژبرروی سطوح مقطع شکست نمونههـــای <sup>1</sup>زمایش شده تحت شرایط خوردگی تنشی .

نقش سموم کا تدی مرخوردگی ....

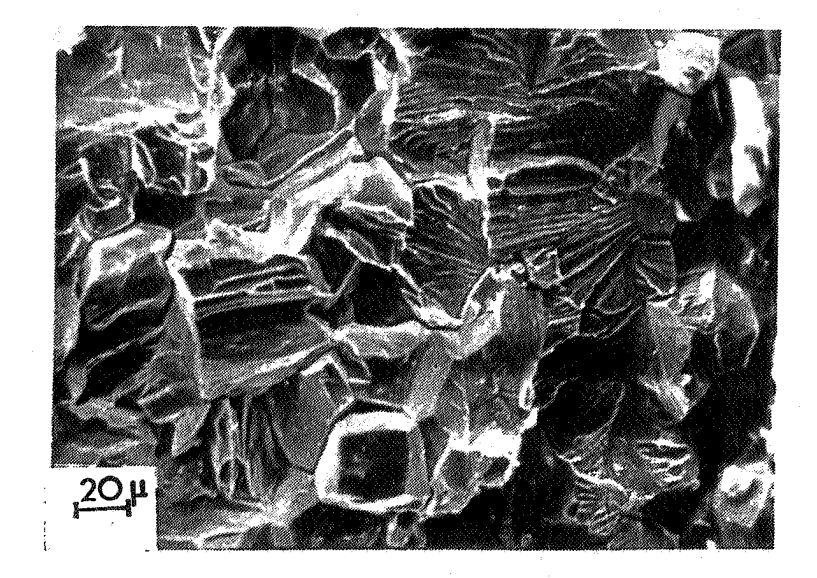

شکل ۱۴ : تصویر میکروسکوپی الکترونی ازسطح مقطع شکست شا مل سه ناحیه خوردگی بین دانهای ، شکسست تردکلیوا ژوشکست نرم مکا نیکی ، مطول مسورد استفاده : محلول بايه سرعتکشش : <sup>1-</sup>۰۳/۳x۱۰ میکرون برثانییه

دررابطه بانقش محيط خورنده وياسموم كاتدى موجوددرمحللول پایه بروسعت هریک ازنواحی شکست ، نتایج حاصل ازمطالعهوبررسی سطوح مقطع شکست نمونهها را می توان بصورت زیرخلاصه نمود.

ا ضا قـه شدن ۔ T25ppm رسٹیک بـه۔محلـول پـا یـه ، کا هش وسعت نـواحی خوردگی بین داندای وشکست تردکلیواژومتعاقبا " افزایش وسعـــت منطقه شکست مکانیکی نرم را درتما م سرعتهای کشش بهمرا ه دارد . همچنین ملاحظه گردیدکه ، درمقایسه با محلول پایه ، سرعتکششی کــه . نسبت میدهر میل می کندیمراتب کمترمی باشیسیست.

نتا یج حاصل ازبررسی سطوح مقطع شکست نموندهای آزمایش شیستدهدر فلظت ها ی مختلفآ رسنیک وسرعتکشش ثا بت <sup>۲</sup>-ه ۳/۳x۱ میکرون بـــــر .<br>ثانیه نشان دادکه، با افزایش غلظت آرسنیک وسعت نواحی خوردگــی بین دانمای ( $A^{\top}$ ) وشکست تردکلیواژ ( $A^{\top}$ ) شدیدا " افت $\in$ ــرده وبجا ی آن وسعت منطقه شکست مکانیکی نرم ( ( A ) افزایش یافتـــه است . همچنین برروی سطوح وسطح مقطع شکستنمونههائی که بــرای مدت زمان طولانی درتماس با محلول پایه محتوی غلظت کم آرسنیک ویا برای مدتزمان کوتا ه درتماس با محلول پایه حاوی غلظت زیستنا د <sub>آ</sub>رسنیک بودند ، رسوبا ت سیا ه رنگی ملاحظه گردید ( شکل ۱۵ ) . این رسوبا تکه ازقابلیتچسبندگی با لائی برروی نمونهها برخورداربوده وبه سا دگی ا مکان جدا سا زی آنها ازروی نمونهها میسرنبودتوسط TEDAX آنا لیزشده و مشخص گردیدکه عمدتا " ترکیبات غنی ازآرسنیک می باشد. دررابطه بانقش پلاتین برروی ساختارمیکروسکوپی سطوح مقطع

شکست ، بطورکلی می توان گفتکه اضافه شدن این جز ٔ به محلــول پایه افزایش شدیدخوردگی بین داندای رابهمراه دارد. درسرعتهای کشش متوسط وبا لانظیرسرعتکششی بیشترا ز ٥/١ میکرون برثا نیستنده غلظتها ي كم پلاتين نظير E25ppm ، حضورپلاتين نه تنها وسعت نا حيه خوردگی بین داندای بلکه منطقه مربوط به شکستتردکلیواژرانیـز بلطورقابل ملاحظهاى وسيعترمي نمايد وتحتشرايط فوق ودرمقايسله با محلول پایه ، ملاحظه گردیدکه برخلافآرسنیک، سرعتکششی کــــه با لاترا زآن نسبت  $A_{\rho}$  /A به سمت صفر میل می کندا فزایش یا فته است ⁄ درغلظتهای زیا دپلاتین ، نظیربیشتراز *IOOppm* ویا سرعتهای کشــش کم نظیرکمتراز <sup>۲–</sup>۰٫۳x۱۰ میکرون برثانیه <sub>۲</sub> سطح نمونههاشدیـــدا ً خورده شده بنحوی که ذرات ریزفلزی همراه بارسوباتسیاه رنــگ تشكيل شده برروى نمونهها ازسطح آنما جداشده وبداخل محلول ريخته می شوند . تحت چنین شرا یطی ملاحظه گردیدکه ،وسعت نا حیه شکســــت تردکلیواژمجددا " کاهش یافته است . همچنین ، سطوح نمونسههسسای

آزمایششده درسرعتهای کششکم ومتوسط ویا فلظتهای متوسط تازیا د پلاتین ازرسوباتسیاه رنگی پوشیده شده که به سمسلاگی ازسطـــح نمونه جدامی شوند. بعلاوه ، برروی سطوح مقطع شکست نواحی نسبتا" وسیع که مشابه بالجن های خشک شده وترک خورده بودندملاحظهگردید ( شکل ۱۶ ) مطالعاتی که توسط EDAXبرروی نواحی رسوبی ( سطوح جانبي وسطح مقطع شكست) انجام گرفت ، وجودتركيبات غنيي ازيلاتين رادراین نواحی به اثبات,سانید.

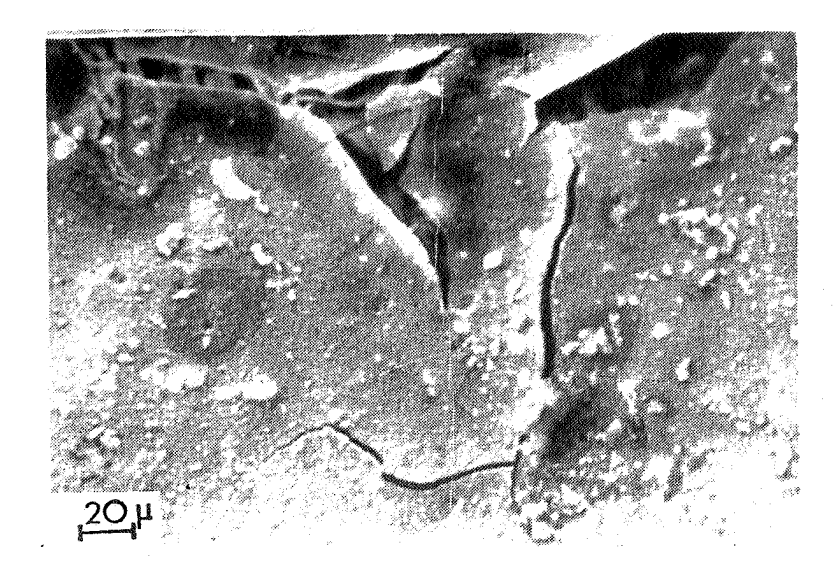

شکل ۱۵ : تصویر میکروسکوپی الکترونی ازرسویا ت ضغیـــــم و غنی ازآرسنیک که برروی سطح نمونه خوردگـــــی تنشی تشکیل شده وترک خوردها ند . محلول: محلول با یه حاوی آرسنیک سرعت کشش :  $\overline{1}$ ۰٫۳x۱۰ میکرون برتا نیسه

درخصوص نقش سلنيوم برروى وسعت نواحى مختلف شكســـــت در نمونه ها ی آزمایش شده تحتشرایط خوردگی تنشی ، شایان ذکراست که ، این امربستگی شدیدبه فلظت سلنیوم درمحلول پایه دارد.بدین صَورتکه، اضافه شدن درحدود 25ppmُ سلنیوم به محلول پایه وسعـت نا میه شکست تردکلیواژ ( <sub>A )</sub> را درتما م سرعتیا ی کشش افزایسش و ا زآن شکست مکا نیکی نرم (آ $\mathcal{A}_\mathbf{n}$ ) راکا هش می دهد . درحا لی که ،دروسعت نا حیدخوردگی بین داندای ( $\overline{A_{I}}$ ) چندان تغییراتقابل ملاحظدای بد وجودنمی آورد. معہذا ، ملاحظه گردیدکه درمقایسه با محلول پایسته، درسرعتہای کشش کم وسعت ناحیہ خوردگی بین دانمای (  $A_{\bm{T}}$ ) تاحدودی كاهش يافته است.

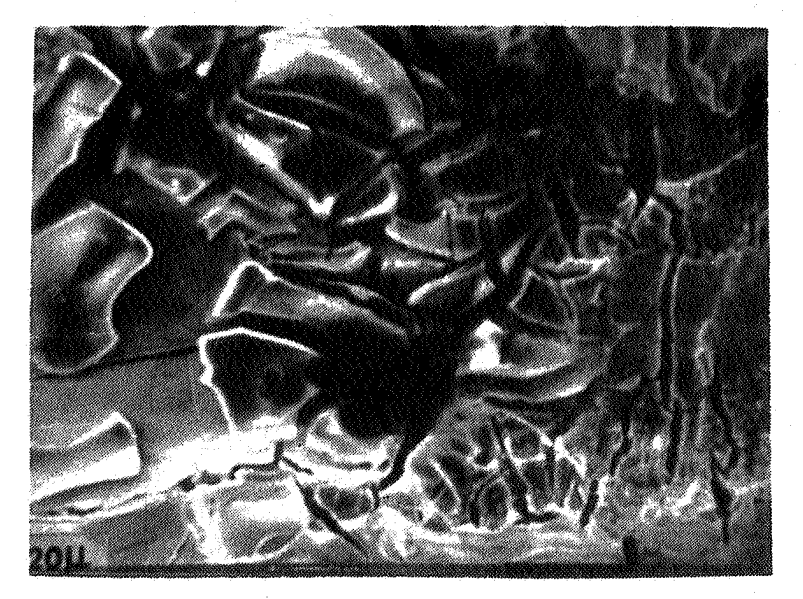

شکل ۱۶ : تمویرمیکروسکوپی الکترونی ازرسوبات غنسی از یلاتین تشکیل شده برروی سطوح نموندهای خوردگی تنشي ،مطـول ،مطـول پايـه حا وي مـ 1000ppm بلاتين. سرعتکشش، <sup>اس</sup>۱/۳x۱۰ میکرون برنانسسه .

بررسي ومطالعه دقيقترسا ختا رميكروسكويي سطوح مقطع شكســـــــت نمونهها ی آزمایش شده درسرعتهای کشش مختلف ودرمطول پایه حاوی سلنیوم ، مشخص نمودکه ، سرعتکششی که نسبت  $A_{\mathcal{P}}/A_{\mathcal{T}}$  بهسمت  $\beta_{\mathcal{P}}$ صفرمیل می کنددرمقا یسه با محلول پایه بیشترمی باشد . همچنیـــن ملاحظه گردیدکه، اضافه شدن 25ppm سلنیوم به محلول پایهموجب ا فزایش سرعتکششی می شودکه درسرعتهای کششی کمترا زآن ناحیـــه شکست مکا نیکی نرم درمرکزنمونه کا ملا" ازبین می رود.

ا فزایش غلظت سلنیوم نقشی مشابه با آرسنیک برروی ساختــار میکروسکوپی سطح مقطع شکستازخودنشان داد. بدین ترتیبکه ،دریک سرعت کشش ثابت نظیر <sup>۲-</sup>۰٫۳x<sub>۱۰</sub> میکرون بر ثانیه، با اضافهشدن غلظت سلنیوم وسعت ناحیه شکست مکانیکی نرم افزایش یافته درحالی کـه مناطق خوردگی بین داندای وشکست تردکلیوا ژ محدودترمی گردند.

بررسي ومطالعه دقيق سطوح وهمچنين سطوح مقطع شكست نمونهها نشا ن دا دکه ، درسرعتها ی کشش خیلی کم ویا درغلظتها ی با لای سلنیم ، رسوباتقرمزرنگ سلنیوم بصورت ذرات ریزپراکنده برروی سطـــوح نمونه هاتشکیل می شود ( شکل ۱۷ ). قسمت عمده این رسوبات بـــه ساد کی ازروی سطوح تموندها جداشده وواردمحلول می شوند. شــدت ووسعت تشکیل رسوبات سلنیوم برروی نموندهای آزمایش شـــده در مطولبهای رقیق وزمانیهای طولانی کمترا زنموندهای آزمایش شسدهدر مطولهای غلیظ ولی زما نهای کوتا ه ملاحظهگردید.بیه بیان دیگــز ، نقش فلظت سلنيوم درمطول پايه برتشكيل رسوباتآن بمراتـــب بیشترا زنقش زمان غوطهوری درمحلول تشخیص دا دهشد .

ا ستقلال  $2Q\mu$ شکل ۱۷ : تصویرمیکروسکوپی الکترونی ازرسوباتسلنیوم تشکیل شده برروی سطوح نموندهای غوطـــدوری . محلول : محلول بايد حاوي l00ppm سلنيسوم . زمان غوطهوری : ٧٢ ساعت بحث ونتصيحه كيسرى الف = مطول بايه زیرکونیوم وآلیا ژهای آن جز گروه فلزات وآلیا ژهای غیسر فعال ویا پاسیو`<sup>(</sup> می باشند. پاسیویته آنها ناشی ازتشکیل فیلـــم .<br>( پوسته ٔ ) دی اکسیدزیرکونیم ( ZrO2) بوده که باقرارگرفتـن زیرکونیوم درآتمسفرویا محیطهای آبی برروی آن تشکیل می شود. واكنش اصلى دراين رابطه عبارتست از:<br>Zr + 2 H<sub>2</sub>0  $Zr$   $Zr \frac{d}{2}$  + 2H<sub>2</sub>  $(5)$ 1 Passiye

 [\[ DOR: 20.1001.1.2251600.1369.9.1.2.0 \]](https://dorl.net/dor/20.1001.1.2251600.1369.9.1.2.0) 

DOR: 20.1001.1.2251600.1369.9.1.2.0]

 $54$ 

درهمین مورد ، نمودا ن $\theta$ م- $_2$  پوریه برای سیستم  $Zr$ - $H$ نیزتشکیــل فیلم غیرفعا ل اکسیدی راتاییدمی نماید. این فیلم درمحــــدوده وسیعی از pH وپتانسیل بزروی زیرکونیوم وآلیا ژهای آن پایسندار مے, باشد .

گفته شده است که بر کاهش مقا ومت خوردگی زیرکونیو موآلیاژها ی <sub>آ</sub>ن درمطولهای حا وی اسیدکلریدریک ناشی ازحضوریونهای کلریــــد ( CL ) در محلول می باشد[ : ] . نقش یونهای کلریددررابطهبافیلـم پاسیوتوسط ScullY و Adepoju [۱۴] بطوردقیق مورد بررســـــــی ومطالعه قرارگرفته است . گرچه تحقیقات مزبورصرفا " درارتباط با آلیا ژهای تیتانیم می باشد، ولی اعتقادبراین استکه نقش یونمای كلريددرخوردگي تنشي آليا ژهاي تيتا نيم وزيركا لوي[ز]و[زار] يكسا ن می با شد .نقش یونما ی کلریداحتما لا" عبا رتست از ، کمک کـردن بــــه شکسته شدن فیلم سطحی درمرزداندها وبنابراین آندساختن آنمسنادر مقايسه بابقيه نمونه، بدين ترتيبانحلال آندي درامتدادمــــرز دا ندها تشدیدمی شود. دررا بطه با نموندهای زیرکالوی -۲ غوطــدور شده درمحلول CH<sub>3</sub>OH/O.4%HCl ( بدون تنش )، اعتقا دُبراین اسـت که، شکسته شدن فیلم پاسیومی تواندناشی ازوجودیونهای کلریـــد درمحلول ، درائژتنشهای باقیمانده ویاهردوباشد .

نتایج به دستآمده ازآزمایشات انجام گرفته درمحلول پایته نشان می دهندکه ، نمونه های بدون تنش غوطه ورشده درمطــــول بصورت بین داندای خورده می شوند ( شکلهای ۱۹–۱۱ ). درواقـــع ، *CH<sub>3</sub>OH/O.4%HCl ،* فيلــــم باقرا رگرفتن زیرکالوی ـ۲ درمطول پاسپودر مرزدانبهها توسط یک عا مل شیمیا ئی ، مکانیکی ویا هردوشکسته شدہ، آنگا ہیک واکنش شیمیائی ـ الکتروشیمیائی بین محیط وفلــز عاری ازفیلم انجام گرفته که نتیجه آن خوردگی بین داندای خراهد بود.

مطالعات انجام گرفته برروی آلیا ژزیرکالوی -۱۲ آر ۲۹ آموید برحضور تركيبات بين فلزىZr-Fe- Ni و Zr-Fe- Ni در مرزدانسده هسا می باشد. همچنین گزارش شده استکه حضورترکیباتبین فلزی مزبور موجب می شوندکه ا نحلال آندی زیرکالوی ـ۲ عمدتا " در مرزداندهـــا متمرکزگردد . متمرکزشدن ا نحلال آندی در مرزها ی غنی ا زترکیبا تبین فلزي ، به پيلها يُ گالوانيکي موضعي تشکيل شده بين زمينه آلفـا وترکیبات مزبورنسبت داده می شود.

نقش تنش برسرعت پیشرفت خوردگی بین دا نما ی به داخل فلسز ، همچنین وسعت ناحیه خوردگی بین دانهای ازاهمیت ویژهای برخوردار است . گفته شدهاست که . با اعمال تنش فیلم پاسیوباشدت بیشتـــری درا متدادمرزداندهها شکسته می شود [ ۱۵]و[۱۶] بدین ترتیب ، خوردگسی درمحلهای مزبور ، یعنی مرزدا ندها ، متمرکزترمی گردد تحتشرا یـط فوق ، اگریک شرایط تعادل مناسبی بین سرعت انحلال آندی درمسرز دا ندها وسرعت پا سیون شدن مجددفلز ( ناشی ازواکنشهای شیمیائسی – الکتروشیمیائی بین مُحیط ونواحی عاری ازفیلم ) درنواحی مزبـور وجودداشته باشد، انحلال آندی تشدیدشده توسط تنش حاصل می شـود. این امرموجب می شودکه وسعت ناحیه خوردگی بین داندای بـــرروی سطوح مقطع شکست نمونهها ی خوردگی تنشی درمقا یسه با وسعت منطقـــه خوردگی بین دانمای درنمونمهای غوطهوری ( بدون تنش ) که بـرای زما ن يكسا ن درتماس با محلول بوده ندبيشترباشد . مطالعـــــات میکروسکوپی ومقایسه وسعت نواحی انحلال آندی بین دانهای درهردو نوع نمونه ( غوطهوری وخوردگی تنشی ) نشان دادکه اعمال تنـــش موجب افزایش عمق نفوذخوردگی بینداندای می شود. به بیان دیگـر ، ا عما ل تنش موجب تشديدا نحلال آندي بين دا نـها ي آليا ژزيركا لــــوي -۲ می گردد . همچنین ملاحظه گردیدکه ، تا تیرتنش درخوردگی بیــــن داندای شدیدا " بستگی به سرعت اعمال تنش ویاسرعتکشش دارد.بدین صورتکه ، درسرعتهای کشش بالا، این اثرکم بوده وباکاهش سرعــت

کشش افزایش می یابد. ازسوی دیگردرسرعتهای کشش خیلی کم ،مجددا" ا ترتنش برا فزایش خوردگی بین داندای کا هش خوا هدیافت .

نتا یج حا صل ازانجا م آزمایشا تخوردگی تنشی درمطول پا یــه نشا ن می دهندکه ، نقش تنش نه تنها تشدیدنمودن انحلال آنـــــدی و افزایش وسعت منطقه خوردگی بین داندای است ، بلکه شرایـــطلازم برای به وجودآمدن شکست تردکلیواژرانیزفراهم می کند. بدیستن ترتیبکه ، سطوح مقطع شکست نموندهای خوردگی تنشی حا وی سه ناحیه می باشد . خوردگی بین داندای درلبدها ، شکستنرم مکانیکی درمغز نمونه وشکست تردکلیواژدرحدفاصل دوناحیه مزبور (شکلمای ۱۳و۱۴). همچنین ملاحظه گردیدکه ، باکا هش سرعتکشش وسعت ناحیه شکسیسیت تردكليوا ژمرتبا " افزايش يافته ودرعوض ازوسعت منطقه شكســـت مکا نیکی نرم درمغزنمونه کاسته می شود. درسرعتهای کششی خیلــی کم نظیرکمتراز (٥/٥ میکرون برثانیه سطح مقطع شکستنمونـه هـای خوردگی تنشی عملا" شا مل انحلال آندی بین داندا ی وشکستتردکلیواژ می باشد. تحتشرایط فوق ، شکست مکانیکی نرم منحصرا " محدودبـــه تعدادمعدودی ازنواحی پراکنده درسطح مقطع شکست می باشد.

دررا بطه با علتشکست تردکلیوا ژنظرات مختلفی وجوددارد .برخی [٣]و[١]معتقدندكه اين امراحتمالا" ناشي ازجذباجزاء فعال محيط د. مطلها ی تحت تنش وتعییرشکل پلاستیک یا فته است . درحالی کسنه ، گروهی[۱۰]و[۶] احتما ل تردی هیدروژنی را مطرح می نمایند.

در محیطها ی هیدر وژن دا رنظیر محلولها ی آبی ویا الکل متیلیک باشکسته شدن فیلم پاسیودرمرزدانعها ، واکنشهای آندی وکاتــد ی که انجام می گیرندبه ترتیب عبارتنداز:

$$
(1) \quad \begin{array}{cc} Zr & -4e^- \longrightarrow {Zr^{4+}} \\ & (1) & (2l+1) \end{array}
$$

 $2H^+$ (ازسطحفلز آزادمی شود) M2 → <del>مسمد </del> +2e−  $(2)$ کا تد ( محلول )

واکنش کاتدی ، ۳ ، معمولا" طی دومرحله انجام می گیرد.بدین صورت که معمولا" یک مرحله واسطهای وجودداردکه طی آن هیدروژن اتمـــی حاصل ابتدا جذب سطحی شده وسپس درصدی ازآن جذب عمقی می گردد. به صورتزیر : مرحله ۱ یا مرحله واسطهای

 $\mathcal{L}$ 

$$
\begin{array}{ccc}\n\pi & \xrightarrow{\hspace{0.5cm}} & H & \longrightarrow & H \\
\text{(xii)} & \text{(yiii)} & \text{(yiv)} & \text{(yiv)}\n\end{array}
$$

مرحلة لا

$$
H^{\dagger} \longrightarrow H^{\dagger}
$$
\n
$$
(3b) \qquad H^{\dagger} \qquad (4c+1) \qquad (4d+1) \qquad (5d+1) \qquad (5e+1) \qquad (6e+1) \qquad (6f+1) \qquad (7f+1) \qquad (8f+1) \qquad (8f+1) \qquad (9f+1) \qquad (17f+1) \qquad (18f+1) \qquad (18f+1) \qquad (19f+1) \qquad (19f+1) \qquad (
$$

$$
(3b)\stackrel{*}{\longrightarrow}\stackrel{H}{\longrightarrow}\stackrel{+H}{(4c+\gamma-1)}\stackrel{+H}{(4c+\gamma-1)}\longrightarrow\stackrel{H_2}{(4c+\gamma-1)}\longrightarrow\stackrel{+H_2}{(4c+\gamma-1)}\longrightarrow
$$

بطورکلی گفته شده استکه ، درحدوده۳ الی ۵۰ درصدهیدروژن اتمـے حاصل ازمرحله لـ، اقتحاد توسط زیرکالوی جذب عمقی می گردد[۱۷] . این امربه دوصورتا مکانپذیراست . یکی توسط دیفوزیون ودیگــری با رسوبکردن برروی نا بجائیها وایجا دا تمسفرکا ترل . درروش دوم نا بجا ئیما ی متحرک هیدروژن رسوب یا فته برروی خودرا بمرا تـــــــب سریعترازسرعت پیش بینی شده توسط دیفوزیون به داخل فلزمنتقـــل می کنند. هیدروژن جذب شده توسط زیرکالوی واردشبکه فلزی شـــده وتردی هیدروژنی را موجب می شود .

باعنایت به نتایج به دستآمده ازتاثیرهمزمان اعمــــال

تنشها ی کششی یک بعدی وشا رژهیدروژن به کمک جریا ن ویتا نسیلها ی کاتدی برروی آهن، توسط BecK وهمکاران او[۱۸] گزارش شده اســت که ، اعمال تنش کششی غلظت هیدروژن اتمی جذب عمقی شدهراافزایش می دهد . این امربه افزایش قطرفضاهای خالی بین نشینی موجــود درشبکدها ی کریستا لی که ۱ تمبای هیدروژن درداخل آنبا قرا رمیگیرند نسبت داده شده است . به عبارت دیگر ، BecK وهمکاران اومعتقدند که افزایش فلظت هیدروژن اتمی جذب عمقی شده توسط فلزاتتحـــت تنش کششی ، عمدتا " ناشی ازافزایش حدحلالیت هیدروژن دراثراعمال تنش می باشند .

گرچه نقش دقیق هیدروژن درتردی هیدروژنی هنوزبطورکا مـــا روشن نیست ولی عقیده براین استکه، هیدروژن جذبشده توسستله شبكه كريستالي فلزنابجائيهاي فعال راتحت تاثيرقرارداده وقفسل شدن آنهارا موجب می گردد. همچنین گفته شده استکه هیستندروژن می تواندیه ناحیه تغییرشکل پلاستیک یافته درجلوی ترک درحسنا ل پیشروی نفوذکرده وبرروی صفحا تالغزش تشکیل هیدریددهد . بدیــــن ترتیب تنش برشی ( r ) افزایش یافته ودرنتیجه نسبت تنش شکســت کلیواژ ( δ )به تنش برشی ( r )کاهش می یابد. نتیجه حاصــل عبا رتست! زشروع واشاعه شکست تردبرروی صفحا تکلیبوا ژا، ین نسسوم شکست ، به شکست تردکلیواژموسوم است .گزارش شده است که ،سیرعیت پیشرفت ترکهای حاصل ازشکست تردکلیواژدرزیرکالوی بین ۲۰ السسی ه۴ میکرون برنانیه می باشد[۱]و[۹] . سرعت مزبورحداقل سه برابر سرعت اشاعه ترکهای بین داندای می باشد. گرچه گفته شده اسسـت که [۲۰] ، درفلزاتی که خوردگی تنشی آنها توام باشکستتردکلیواژ می باشد، ترکهای شروع شده می توانندتاخارج ازناحیه تردشـــده توسط هیدروژن پیشرفتکنندولی عقیده براین استکه مسافت طـــی شده توسط ترک حاصل ازشکست تردکلیوا ژند تنما مستقل ازوسعت ناحیه غنی ازهیدروژن نخواهدبود، بلکه درارتباط مستقیم باآن می باشد.

ا زاینروگفته می شودکه ، دریک سرعتکشش ثابت ویا تحت تنش ثابت، افزایش هیدروژن جذب شده توسط فلزدرضمن انحلال آندی بین داندای، افزایش سرعت پیشرفت ترک حاصل ازخوردگی تنشی را موجب می شود. این پدیده همراه است باکاهش استحکا مکششی وکرنششکست . ب۔ محلولهای پایه حاوی سموم کا تدی

دررابطه بانقش تركيب شيميائي محلول وحضوراجزاء أكتيسيو وپا سیوکننده برحسا سیت فلزنسبت به خوردگی تنشی گفته شدها سـتکه [ ۲۱ ]، نسبت عوا مل اکتیوبه پاسیوکننده " R " درناحیه انتهائی ترک تحت تنش فاکتورتعیین کننده برای ایجادواشاعه خوردگی تنشــــی می باشد. بطورکلی ، همواره نسبتی ازاجزا ً اکتیوبه پاسپوکننـده " R " وجودداردکه، درنسبتهای بیشترازآن شکست تردناشی ازخوردگی تنشی ا مکانپذیرمی باشد. اضافه شدن اجزا ٔ اکتیووپاسیوکنندهبــه محلول می تواندنسبت Rرابه سمتشرایط به ترتیباًکتیوویاپاسیوتر تغییردهد. درنتیجه حساسیت فلزنسبت به خوردگی تنشی به ترتیسـب ا فزایش ویا کا هش یا بد .

برای سیستم های فلزــ محلول نظیرآلیا ژهای تیتانیم وزیـــر کالوی درمطولهای متا نولیک ویا آبی که گفته می شودهیدروژن نقش مهمی را دررا بطه با خوردگی تنشی با زی می کند[ ۶]و[۷ ]و[۱۴]و [۲۰] [۲۲]، زمان پاسیوشدن، جددازاهمیت ویژه ای برخوردا راست . زیرا ، جسدْب ونفوذهیدروژن به داخل فلزدرهمین پریودزمانی انجام می گیـــرد. بنابراين ، جذب ونفوذهيدروژن به داخل فلزودرنتيجه حصول غلظت مشخصی ا زآن درجلوی ترک خوردگی بین داندای درحال پیشروی بدمنظور تردی موضعی بستگی به سرعت تشکیل فیلم پاسپودارد. سرعت تشکیــل فیلم پاسیو، مستقیماً "بستگی به حضوروغلظتاً جزاً اکتیــــــو و پاسپوکننده درمطول خواهدداشت . اضافه شدن اجزا اکتیوکننــده به محلول موجب تاخیردرتشکیل فیلم پاسیوویا افزایش سنرعنتورود هیدروژن به داخل فلزمی شود . بدین ترتیب ، حساسیتفلزنسبــت

DOR: 20.1001.1.2251600.1369.9.1.2.0

بـه خوردگی تنشی راا فزایش می دهند . ایـن ا مرتازمانـی امکانـپذیـراست کـهسرعت پیشرفت خوردگی بین داندای ناشی ازانحلال آندی (یا انحلال آنسندی تشدیدشدهتوسط تنش )بهداخل فلزبیشترا زسرعت انتقال هیدروژن بسه دا خل فلزنبا شد .ا زسوی دیگرحضورا جزا ٔ پا سیوکنندهدر مجلول،موجـــب تسریع تشکیل فیلمها سیوویا کا هش سرعت ورودهیدروژن بهداخلفلزشــدهو بدینترتیب حسا سیت فلزبه خوردگیتنشی راکا هش می دهد .

۱ - محلول بایه حاوی آرسنیک ( CH<sub>3</sub>OH/O. 4%HCl+As

نتایج به دستآمده ازآزمایشاتخوردگی وخوردگی تنشی انجام گرفته درمحلول پایه ومحلول پایه حاوی غلظتهای مختلفآرسنیسک نشا ن می دهدگه ، حضورآ رسنیک در محلول موجبکا هش خوردگی وهمچنیسن خوردگی تنشی زیرکالوی ـ۲ می گردد . بعلاوهافزایش فلظتآرسنیــک درمحلول ، کاهش بیشترخوردگی وخوردگی تنشی را بهمراه خواهــــد داشت . کا هش خوردگی با افتکا هش وزن ( جدول ۱ ) وکا هش حداکثــر عمق نفوذخوردگی بین دانمای (شکلهای ۱۱و ۱۲) مشخص گردید .کا هــش حسا سیت نسبت به خوردگی تنشی با افزایش وسعت منطقه شکست مکانیکی نرم وکاهش وسعت نواحی شکست تردکلیوا ژوبین دا ندای معین گردید. این امرموجبکاهش سرعت اشاعه ترک (شکلهای ۵و۸) وافزایش استحکام کشش (شکلـهای ۳و ۶) وکرنششکست (شکلـهای ۴و ۷) گردید.

گرچه آرسنیک جزء گروه عناصری استکه بعنوان سموم کاتـدی شناخته شده استوانتظارمی رودکه درمواردی که تردی هیدروژنــی عا مل شکست با شد ، حسا سیت نسبت بـه خوردگی تنشی را تشدیدکندولـــی هما نگونه که ملاحظه می شود، دررا بطه با زیرکالوی -۲ درمطـــول الکلی اسیدکلریدریک تا ثیرمعکوس ازخودنشا ن دا ده است ,هما نگوننه که دربررسی میکروسکوپی سطوح وسطوح مقطع شکستاشاره شد، بــــر روی نمونه های درتماس با محلول پایه حاوی آرسنیک فیلم نسبتــا" صَحْیـم چسبنده وغنی ازآرسنیک مشاهده شد ( شکل ۱۵ ). احتمالتشکیل

این فیلم وضخا متآن با افزایش فلظتآرسنیک درمحلول ویا افزایش زمان افزایش یافت . اعتقادبراین است که فیلم مزبوریعنـــوان ما نعی برروی سطوح نمونه عمل کرده که ازدرتماس قرارگرفتن آنبا محلول جلوگیری بعمل می آورد. بنا براین واکنشهای خوردگی متوقف شده ، خوردگی وهمچنین خوردگی تنشی کاهش می یا بد .

نشان داده شده استکه [۲۳] ، حضورآرسنیک بصورتآرسنیست سدیم در محلول اسیدسولفوریک نفوذهیدروژن به داخل فولادهای سا ده کربنی را درحوالی پتانسیل خوردگی کاهش می دهد . این امرناشــی ا زاحیا ٔ آرسنیت سدیم به اتمهای آرسنیک ورسوبآنها برروی سطح فلزشناخته شده است . بدین ترتیب ، آرسنیک ( ویاآرسنیتسدیم ) درشرایط مزبوربعنوان ممانعتکننده برای واکنشاحیا ٔ هیدروژن عمل می کند . عملکردترکیبا تآرسنیکی بعنوان مما نعتکنندهبرای واکنشهای آزادشدن وجذب هیدروژن ودرنتیجه کاهش انحلال آندی فلز توسط محققین دیگری نیز[۲۴ ]نشان داده شده است . علتاین امر به جذب سطحی اجزائی ازمحیط نظیراتمهای عنصرآرسنیک برروی سطح فلزويا تشكيل تركيبات غنى ازآرسنيك برروى سطح فلزودرنتيجــــه ا فزا یش پتا نسیل ضافی لژم رای آزادشدن و جذب هیدرو ژن نسبت دا ده شده است .

 $\mathcal{C}_3$ ۲ - محلول پایه حاوی پلاتین  $\mathcal{C}_4\mathcal{H}_2$ /0,4%HCl+Pt)

بطورکلی ، حضورپلاتین درمحلول پایه افزایش خوردگی وافزایش حسا سیت نسبت به شکست تحت تا ثیرهمزما ن تنش وخوردگی را موجــــب می گردد. افزایش خوردگی باافزایش کاهش وزن ( جدول ۲ ) وافزایش حداکثرعمق نفوذخوردگی بین داندای (شکلهای ۱۱و ۱۲) مشخص گردید . .<br>ازآنجائی که دانسیته جریان تبادلی احیا<sup>ء</sup> هیدروژن برروی پلاتین  $(1N \,\, HCl \,\, \cup \,\, \mu_{c1}) \, \, \omega_{c1} \, \omega_{c1} \, \omega_{c1} \, \omega_{c1} \, \omega_{c1} \, \omega_{c2} \, \omega_{c1} \, \omega_{c2} \, \omega_{c1} \, \omega_{c2} \, \omega_{c1} \, \omega_{c2} \, \omega_{c1} \, \omega_{c2} \, \omega_{c1} \, \omega_{c2} \, \omega_{c1} \, \omega_{c2} \, \omega_{c1} \, \omega_{c2} \, \omega_{c1} \, \omega_{c2} \, \omega_{c1} \, \omega_{c2} \, \$ ا فزایش سرعت خوردگی زیرکا لوی ـ۲ درحضورپلاتین درمحلول انتظــا ر می رود . همچنین پتا نسیل اضافی احیا ْ هیدروژن برروی پلاتین کم

بوده وازاین رو، احیاء ودشارژشدن یونهای هیدروژن بـــــر روی نموندها ی زیرکالوی ـ۲ که سطوح آن توسط اتممای پلاتین پوشیـــده شده است به سادگی امکانپذیرمی باشد . این امرنیزموجبافزایسش انحلال آندى ودرنتيجه افزايش كاهش وزن وحداكثرعمق نفوذخوردگىي بین داندای خواهدشد. افزایش حساسیت نسبت به شکست تحت تا ثیـــر همزمان تنش وخوردگی با افزایش سرعت اشاعه ترک (شکلهای ۱٫۵۵) و کا هش استحکا م کششی (شکلهای ۳وع) وکرنششکست (شکلهای ۴و۷)همرا ه بود . نقش پلاتین برسا ختما ن میکروسکوپی سطح مقطع شکست مستقیما " درا رتباط با غلظت پلاتین در محلول وسرعت کشش بکا رگرفته شده می باشد. بدین صورتکه درغلظتهای کم (نظیر 25ppm)وسرعتهای کشش متوسط تا زیبا د (بیشترا ز ۱/ه میکرون برثا نیه) وسعت نواحی خوردگــــــو بین داندای وشکست تردکلیواژافزایش یافته ودرعوض ناحیه شکسـت مکا نیکی نرم محدودترمی شود. ازسوی دیگر ، درغلظتهای متوســـط وزیا دپلاتین (بیشتراز  $g_{\rho\rho\sigma}$ ) ویا سرعتهای کشش کم (درمحمدوده ٥/٥١ میکرون برثانیه ) ازوسعت ناحیه شکست مکانیکی نرم درمغـز نمونه کاسته شده است ، درحالی که شکست تردکلیواژتغییراتقابل ملاحظهای ازخودنشان نداده است . بعلاوه ملاحظه گردیدکهدرشـرایـط فوق ، ضغا مت نسبتا " قا بل توجهي ازنمونه تحت تا ثيرخوردگـــــو بین داندای قرارگرفته است .

آنچه دررابطه باچگونگی رفتارخوردگی تنشی زیرکالوی ـ۲ در محلول یا یه حا وی پلاتین بنظرمی رسداین استکه، تحتشرایط فوق هم واكنش انحلال آندي تسريع شدهوهم جذب ونفوذهيدروژن به داخـل فلزافزایش یافته است . منتمی ، افزایش نسبی هرکدام بستگی بـه یا را مترهای مختلفی داردکه ازآنجمله می توان ، غلظت پلاتیسن در محلول وسرعتکشش رانا م برد. بدین ترتیبکه ب درغلظتهای کـــم ( نظیر 25ppm) وسرعتهای کشش متوسط تا زیا د ( بیشترا ز ۱/همیکرون برثا نیه ) سرعت نفوذهیدروژن به داخل فلزبیشترا زسرعت پیشرفــت

ا ستقلال

ترکیای بین داندای بوده وازاینرو، امکان تشکیل منطقه غنــی از هیدروژن درناحیه تعییرشکل پلاستیک یا فته میسرمی باشد. تحسیت شرايط فوق ، حضورپلاتين درمطول افزايش وسعت ناحيه شكســـــت تردکلیواژرا موجب می گردد. ازسوی دیگر، درغلظتهای متوسط وزیاد پلاتین ( بیشتراز 500ppm ) ویا سرعتهای کشش کم ( درمحدوده ۱۰/۵ میکرون برثانیه ) سرعتپیشرفتخوردگی بین داندای بیشتــــرا ز سرعت نفوذهيدروژن به داخل فلزبوده وازاينروامكان حصول منطقــه غنی ازهیدروژن درجلوی ترک درحا ل پیشروی به داخل فلزوبنا براین ایجادشرایط لازم برای شکستتردکلیواژفراهم نمی گردد. تحتشرایط فوق ، قسمت عمدهای ازفلزتحت تاثیرانحلال آندی بین داندای قـرار گرفته وباکاهش سطح مقطع، تنش اعمال شده برروی نمونه ازتنـــش شکست زیا دترشده ودرنتیجه نمونه بصورت مکانیکی شکسته می شود.

ا عتقا دبراین استکه، نقش پلاتین درمطول پایه برخوردگسی تنشی زیرکالوی ـ ۲ مشابه بااثراتاعمال جریان ویاپتانسیل های آندی می باشد. باعنایت به نتایج به دستآمده ازائراتپتلسیلهای آندی وکاتدی اعما ل شده برروی خوردگی تنشی آلیا ژزیرکالوی ــ ۲در محلول پایه [ ۷ ]و[۹ ]گفته شده استکده ، حصول شکست تردکلیوا ژمستلزم داشتن غلظت مشخصی ا زهیدروژن درناحیه تغییرشکل پلاستیک یا فتـــه درجلوی ترک بین دا نما ی درحا ل پیشروی به داخل فلزمی باشد اعمال پتانسیل ویا جریانـهای آنندی ، هم واکنش|نحلال آندی بین دانـهایو هم نفوذهیدروژن به داخل فلزراافزایش می دهد.معمداً ، درپتانسیلهاو، جریانیای آندی کم ، هیدروژن درمقایسه باانحلال ۳ م، بین داندای باسرعت بیشتری به داخل فلزنفوذگردهوازاینروا، جــــود T مدن نا حیـهایغنی| زهیدروژن درجلـوی ترک بـین دا نـه۱ *ر* ل پیشروی به داخل فلزفراهم شده وشرايط مناسب براي ايجادشكست تردكليواژ به وجودمی آید .برعکس ، درپتا نسیلها وجریا نبه ی آندی زیا د ، قبــل ا زاینکه هیدروژن فرصت نفوذکردن به داخل فلزرا داشته باشیسیسد،

خوردگی بین داندای ناحیه تغییرشکل پلاستیک یافته توسط تنــش را ییموده وسطح مقطع نمونه راآنقدرکاهش داده که شکست مکانیکی نرم موجب مي شود .

٣- محلول بايه حاوى سلنيوم (CH<sub>3</sub>OH/O.4%HCl+Se)

اضافه شدن سلنيوم به محلول پايه اثراتيي كاملا" متفــا وت با ا ثرا تآ رسنیک وپلاتین برخوردگی وخوردگی تنشی زیرکا لوی ـ ۲ را موجب گردید. بدین صورتکه ، درحالی که اضافه شدن 25ppm سلنیوم به محلول پایه اثراتقابل ملاحظهای برخوردگی که شامل کاهش وزن (جدول ۳) وحداکثرعمق نفوذخوردگی بین داندای استشکل (۱۱) ، بـــو وجودنيا ورد، خوردگي تنشي راشديدا " تحت تا ثيرقرا ردا د. تا ثيستر فوق برخوردگی تنشی باافزایش سرعتاشاعه ترک (شکل λ) کاهــــش استحكا مكششى ( شكل ع ) وكاهش كرنش شكست (شكل ٧) همراه بسيود. بعلاوة له تحت شرايط فوق له وسعت ناحيه شكست تردكليوا ژشديــــدا." ا فزایش یا فته ودرا زاع آن وسعت منطقه شکست مکانیکی نرم ا زخسود کا هش نشا ن دا د . دراین حالت ، ناحیه خوردگی بین دا ندای تغییرات چندان محسوسی ازخودنشان نداد.اختقادبراین استکه، افزایـــش حساسیت زیرکالوی ــ ۲ به خوردگی تنشی درمحلول پایه حاوی 25ppm سلنیوم احتمالا" ناشی ازایجادیک ناحیه غنی ازهیدروژن درجلــوی ترک بین داندای درحال پیشروی به داخل فلزودرمنطقه تحت تنـــش می باشد. درحمایت ازاین ادعامی توان به تحقیقات Shreir Radhakrishnan] اشتب از دکسترد. آنها با عنایت به نتایج به  $\overline{3}$ دستآمده ازتحقیقاتخودگزارشکرده ندکه ، حضورسلنیوم موجـــب ا فزا یش سرعت نفوذهیدروژن به دا خل فولاددرضمن اسیدشوشی آن میگود. همچنین گزارش شده استکه [۲۶]، اضافه شدن سلنیوم به محلــول CH3OH/ 1%HCl موجباً فزايش شكست تردكليوا ژا زحاصل بسرروي سطح مقطع شکستآلیاژتیتانیم می گردد. استقلال

افزایش فلظت سلنیوم ( *IOOppm*اویابیشتر) درمحلول پایه اثـــری مشا به با آرسنیک به وجودمیآورد. بدین ترتیبکه ، کا هش خوردگسی (جدول ۳وشکل ۱۲) وخوردگی تنشی (شکلهای۳تا۵) را موجب می گردد.به بیان دیگر ، فلظتهای زیا دسلنیوم درمطول نقش پا سیوکننده ویسسا حفاظت کننسده را با زی می کند. با توجه به مطالعات میکروسکوپـــی ا نجا م گرفته برروی سطوح وسطوح مقطع شکست نمونههای خوردگسیسی وخوردگی تنشی آ زما یش شده در محلولهای حا وی غلظتهای زیا دسلنیوم بنظرمی رسدکه این امرناشی ازتشکیل یک لایه یافیلم غنی ازعنصـر سلنیوم برروی سطوح نمونه هاباشد. فیلم مزبورمی تواندبعنــوان ما نعی عمل کرده وا زرسیدن ویا درتما س قرا رگرفتن محلول با سطـــح فلزمما نعت بعمل آورد. بدین ترتیب خوردگی وخوردگی تنشی کا هسش می یا بد. اثرات مشابهی نیزدررابطه بانقش سلنیوم برنفوذهیدروژن  $\sigma$ درفولادمعمولی درمحلول  $g_{\bm{q}}$   $g_{\bm{q}}$   $H_{2}$   $g_{\bm{q}}$  گزارش شده  $\lceil$  (۲۵  $\rceil$  است .بدین صورت که ،حداکثرنفوذهیدروژن به داخل فولاددرغلظت ۲/۱ میلی گـرم سلنیوم دریک لیترمطلول اسیدسولفوریک ۵/۱ نرمال بوده وبــــــاً افزایش غلظت سلنیوم ، نفوذهیدروژن نیزکاهش یافته است .

٧۴

## مراجع

۰۹ محمدعلـی گلـعـذار،کنـگـر ه ملّـی خوردگـی ،دانـشکـد هفـنـی،دا نـشگـا ه تـهران ، ۱۳۶۷

- 1. Cox, B., Rev, Coating and Corrosion, Vol.1, 1975.
- 2. Cox, B., Atomic Energy of Canada Limited, Report No. 3551.
- Cox, B., Corrosion, Vol. 28, 1972.  $3<sub>r</sub>$
- 4. De, P.K., Elayaperumal, K., and Balachandra, J., Trans. of SAEST 5,15, 1970.
- 5. Elayaperumal, K., De, P.K., and Balachandra, J., Corrosion science, Vol. 11, 1971.
- 6. Majumdar, P., and Scully, J.C., Corrosion Science, Vol. 19, 1979.
- 7. Majumdar, P., Golozar, M.A., and Scully, J.C., Third inter. Conf. on Effect of Hydrogen on Behaviour of Mat., Jackson Lake Lodge, Wyoming, August 1980.
- 8. Golozar, M.A., Ph.D. Thesis, Dept. of Metallurgy, Leeds Univ., England, 1981.
- 10. Golozar, M.A., To be Published in the Journal of Engineering.
- 11. Radhakrishnan, T.P., and Shreir, L.L., Elec, Chem. Acta, 11, 1966.
- McCright, Effects of Environmental Species and Metall- $12.$ urgical Structure on the Hydrogen Entry Into Steel, Stress Corrosion Cracking and Hydrogen Embrittlement of Iron Base Alloys, NACE 5, Ed. Staehle, R.W.
- Payer, H.H., Berry, W.E. and Boyd, W.K., Stress Corro- $13.$ sion- New Approaches, ASTM, STP, 610 Ed. Craige, Jr.,  $H.L. 1975.$
- Scully, J.C., Adepoju, T.A., Corrosion Science vol, 17, 14. 1977.
- Parkins, R.N., Br. Corr. J., 7, 15, 1972.  $15.$
- Scully. J.C." Mechanisms of Environment Sensitive Cra-16. cking of Materials", Int. Conf. Univ. of Surrey, 4-7 April, 1977.
- Greenfield, P., "Zirconium in Nuclear Technology", Pub- $17.$ lished by Mills & Boon Limited, London, 1972.
- Beck. W., Bockris, J. McBreen, J. and Nonin. Li, Proc,  $18.$ Royal, Soc., London. 1966.
- 19.  $Cox.$   $B.$ ,  $Corr.$  No. 4, 29, 1973.
- Scully, J.C. and Powell, D.T., Corr. Sci., 10, 1970.  $20<sub>s</sub>$
- Scully, J.C. Ed." The Theory of Stress Corrosion Crac- $21.$ king in Alloys", NATO. Brussels, 1971.
- Scully, J.C. and Adepoju, T.A. Ref, 16. P. 496.  $22.$
- McCright, R.D. and Staehle, R.W., J. Elec, Soc., 121,  $23<sub>s</sub>$ 1974.
- Hudson, R.M. and Stragand, G.L., Corrosion, 18, 1962.  $24.$
- $25.$ Radhakrishman, T.P., Shreir, L.L., Elec. Chem. Acta, Il, 1966,
- $26.$ Holms, P., Research Report, Department of Metallurgy, Leeds Univ., England, 1980.